#### UNIVERSITE KASDI MERBAH OUARGLA

Faculté des Sciences Appliquées Département de Génie Electrique

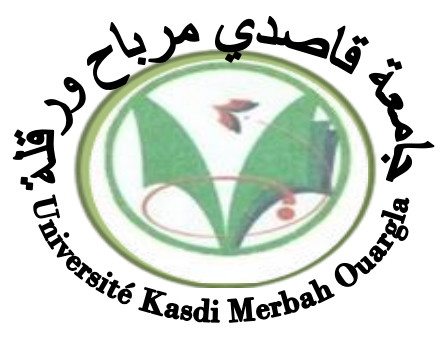

#### Mémoire MASTER ACADEMIQUE

Domaine : Sciences et technologies Filière : Electrotechnique Spécialité : Réseaux électriques Présenté par :

AYMEN BERROUBA KRIBAA SLIMANE

**Theme:**

# **Analyse de la stabilité électrique en présence de système de stockage et des sources renouvelables**

Soumis au jury composé de :

M<sup>r</sup> Djafour Ahmed MCA Président UKM Ouargla M<sup>r</sup>Boubekeur Bouhadouza MAA Encadreur/rapporteur UKM Ouargla M<sup>r</sup> Bouhafs Ali MAA Examinateur UKM Ouargla

**Année universitaire 2020/2021**

1

*J'ai le grand honneur de dédier ce travail à :*

*Mon très cher père*

*Ma très chère mère*

*Mon très cher frère*

*Mes très chères sœurs*

*Mes chers oncles*

*Tous les membres de la famille BERROUBA et KRIBAA;*

*A tous mes amis et proches*

*A tous mes camarades de groupe :*

#### *RÉSEAUX ÉLECTRIQUES*

*A tous mes amis que j'ai connus dans ma vie*

*Avant tout, Je remercie* هللا*le Tout-puissant de m'avoir donné la santé, le courage, la volonté et la patience qu'il m'a donnée durant ces longues années d'études afin que je puisse arriver à ce stade, et de me mener à terme ce présent travail dans des meilleures conditions.*

*On premier lieu, Je tiens à remercier mon encadreur Mr Boubekeur bouhadouza.*

*Je lui exprime toute ma profonde gratitude pour son expérience, son soutien inconditionnel et ses qualités humaines, son encadrement et ses précieux conseils durant toute cette période qui m'a offert la possibilité de réaliser ce travail, et qui m'a permis d'élargir mon spectre de connaissances scientifiques.*

*Mes vifs remerciements vont également aux membres du jury pour leurs participations et leurs évaluations de mon travail.*

*J'adresse aussi mes remerciements à l'ensemble d'enseignants du département d'électrotechniques, et particulièrement* 

*Ceux qui ont participé à ma formation.*

*Finalement, je remercie l'ensemble de mes amis et collègues d'études pour leurs soutiens et encouragements tout au long de mon cursus.*

#### **RESUME**

Dans ce travail on traité l'analyse de l'intégration des énergies renouvelables dans le réseau électrique, notamment de l'éolien, et le rôle d'intégration de la pile à combustible dans la satisfaction des besoins du réseau électriques, et nous étudierons l'effet de ce dernière sur la stabilité du réseau électrique.

Et on a Créez ensuite un défaut dans le réseau propose et finalement d'extraire les résultats du fonctionnement du système global.

L'étude se fera par regroupement des jeux de barres. 14 Le réseau IEEE fonctionne avec cette inclusion dans l'analyse dynamique. Cette étude a été appliquée au réseau de test.

**Mots clés**: stabilité de réseaux électrique, réseau test IEEE14JB, l'énergie éolienne, MATLAB, PSAT.

#### **ملخص**

في هذا العمل نتعامل مع تحليل تكامل الطاقات المتجددة في شبكة الكهرباء ، وال سيما طاقة الرياح ، ودور تكامل خاليا الوقود في تلبية احتياجات شبكة الكهرباء ، وسندرس تأثير هذه الأخير ة على استقر ار شبكة الكهرباء.

ثم نقوم بإنشاء خطأ في الشبكة المقترحة وأخيرا نستخرج نتائج تشغيل النظام ككل.

سيتم إجراء الدراسة من خالل تجميع القضبان. 14 تعمل شبكة IEEE مع هذا اإلدراج في التحليل الديناميكي. تم تطبيق هذه الدراسة على شبكة االختبار.

الكلمات المفتاحية : استقرار شبكة الطاقة ، شبكة اختبار JB14IEEE ، طاقة الرياح ، MATLAB، PSAT

#### **Abstract**

In this work we deal with the analysis of the integration of renewable energies in the electricity network, in particular wind power, and the role of the integration of the fuel cell in meeting the needs of the electricity network, and we study the impact of the latter on the stability of the electricity network.

Next, we generate an error in the proposed network and finally extract the results of the operation of the system as a whole.

The study will be done by assembling the bars. 14 The IEEE network works with this inclusion in dynamic analysis. This study was applied to the test network.

Keywords: power grid stability, IEEE14JB test grid, wind power, MATLAB, PSAT.

## **SOMMIARE**

#### **Sommaire**

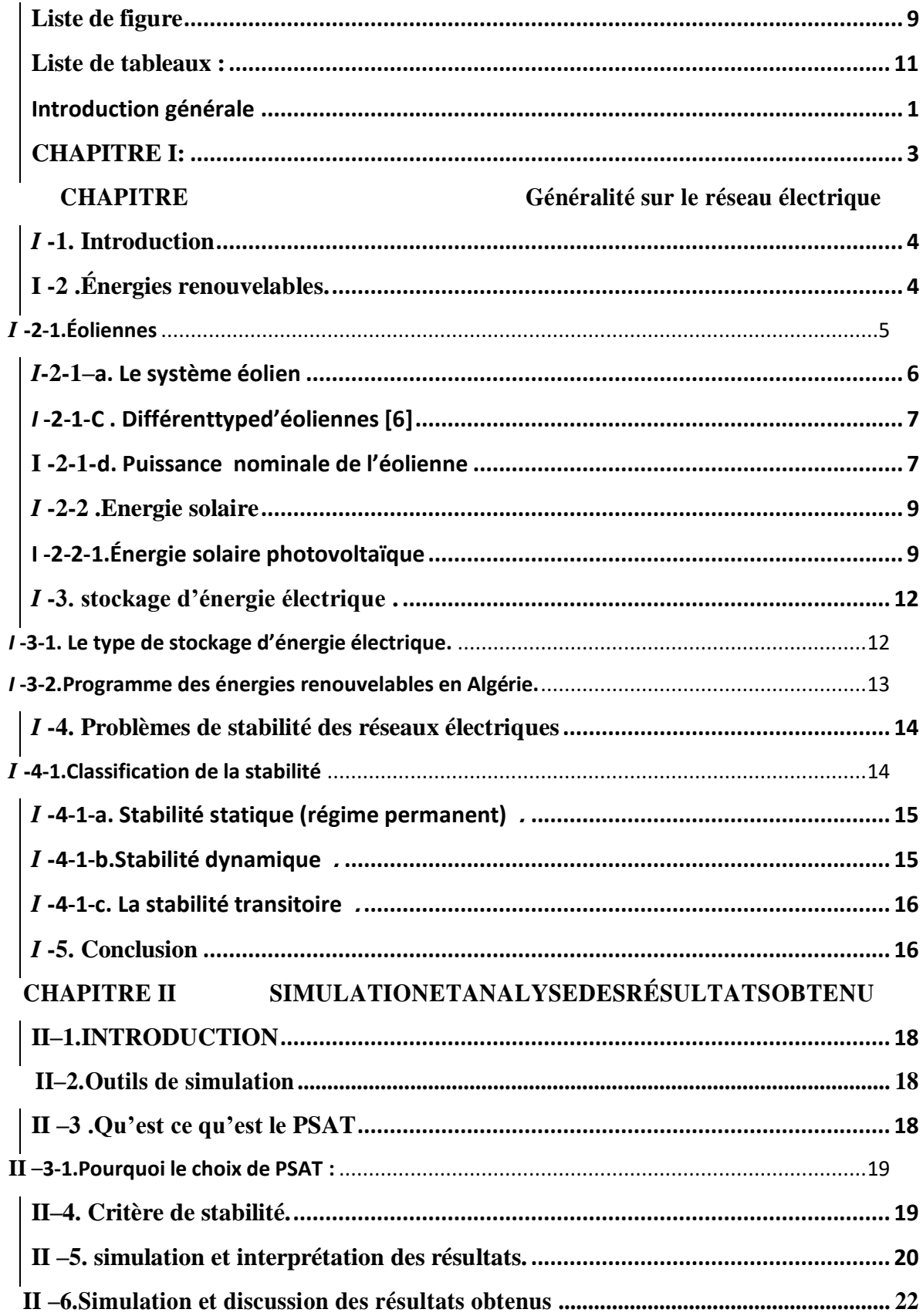

#### **SOMMIARE**

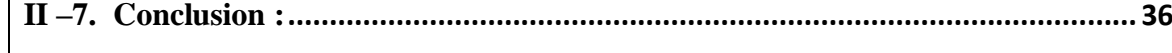

#### **Abréviations**

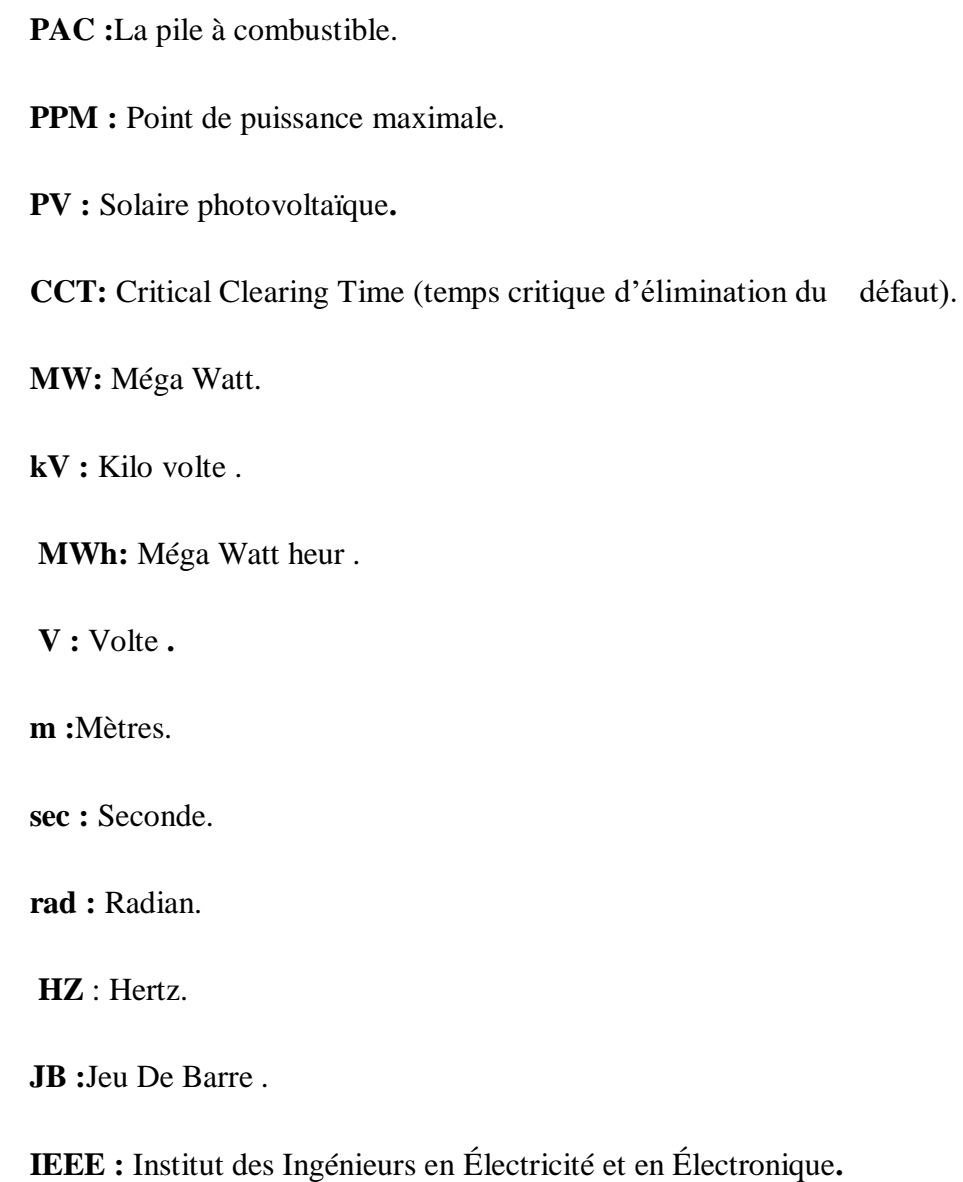

- **MATLAB** : Matrice-Laboratoire.
- **PSAT :**Power System Analysis Toolbox.

**Pu :** Système de valeur relative (Per unit ).

#### **Variables :**

- **Cp**: est un coefficient de puissance.
- **:** la densité d'air.
- **S :** est la surface balayée par le vent.
- **V**: la vitesse du vent.
- **δ i** : L'angle rotorique ou différentiel de la machine i. (deg).
- Wi **:** La vitesse angulaire de la machine i. (rad / s).

## <span id="page-8-0"></span>**Liste de figure**

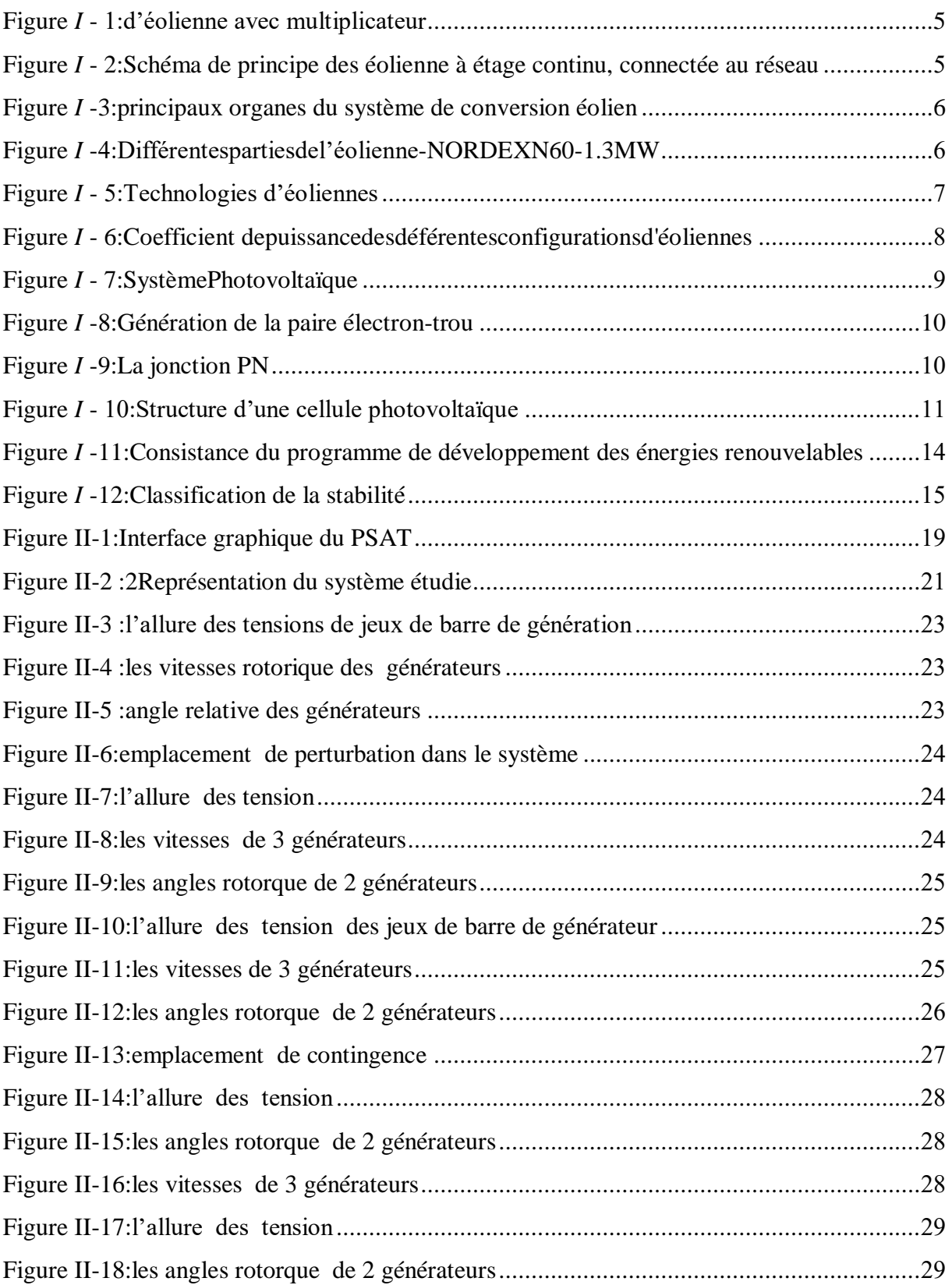

#### **LISTE DESFIGURE**

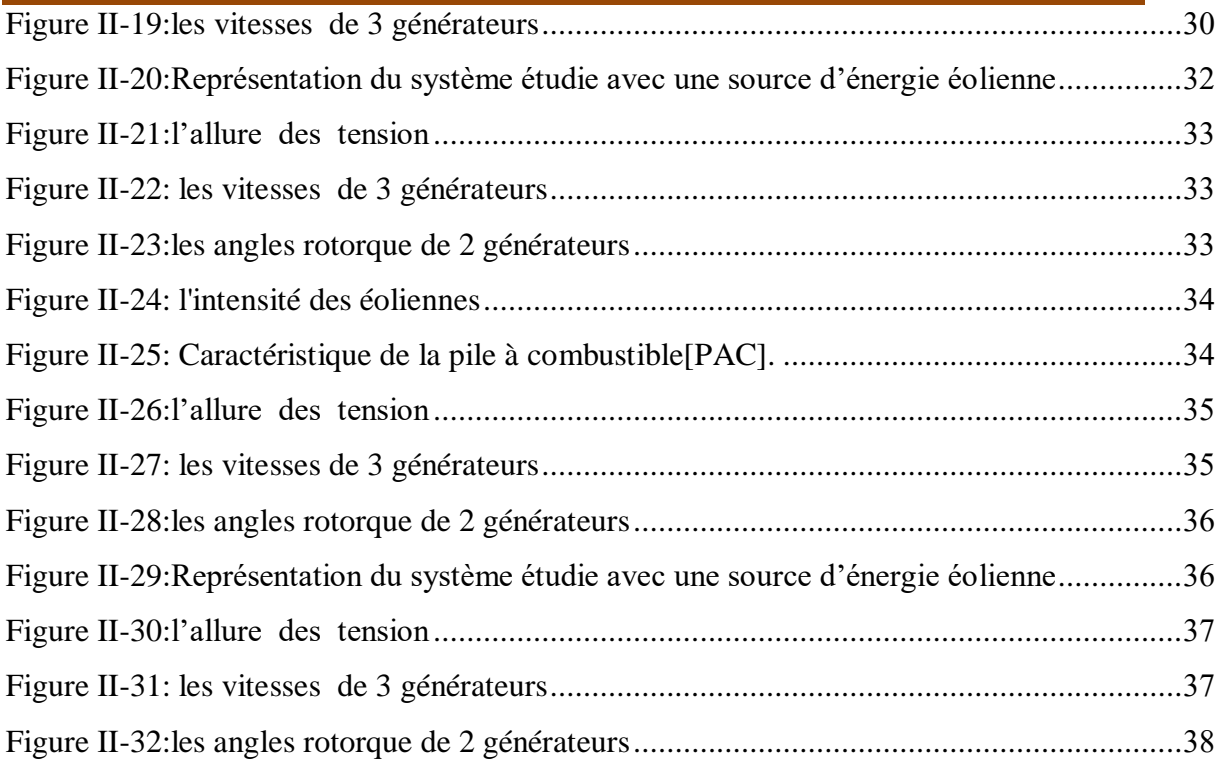

## **LISTE DES TABLEAUX**

#### <span id="page-10-0"></span>**Liste de tableaux :**

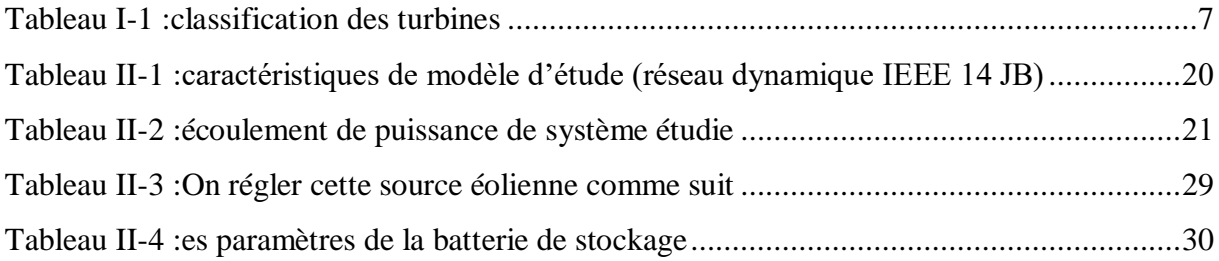

#### **Introduction générale**

<span id="page-11-0"></span>Les réseaux électriques sont aujourd'hui soumis à de nombreuses contraintes énergétiques et le scénario des systèmes énergétiques est très complexe et intimement lié, et ilets nécessaire d'améliorer l'utilisation de l'énergie électrique tout en maintenant la fiabilité étal sécurité.

L'étude du flux d'énergie et de la stabilité dans le langage du système électrique est la solution à l'état des réseaux en équilibre, habituellement, il n'y a pas de centrale électrique près du centre de chargement, mais il se peut que ce soit loin du centre de production.

En raison de circonstances différentes. Pour répondre à la demande croissante en énergie, nous devons introduire des ressources renouvelables pour produire de l'énergie.

Dans ces dernières années, le monde à connu un développement des énergies renouvelables plus particulièrement l'énergie éolienne et l'énergie solaire.

Les recherches scientifiques élaborées pour exploiter ces énergies ont connu une révolution sur le plan énergétique dans l'émonde entier. La production d'une énergie propre présente plusieurs avantages comme la propreté de l'environnement, l'augmentation de la durée de vie des réserves fossiles en minimisant la pollution atmosphérique causée par le dégagement des gaz toxique à partir des centrales classiques. D'autre part, ces énergies renouvelables présentes des inconvénients en celui concernent leur intégration.

Le pourcentage d'intégration dans le réseau de cette énergie est limité pour préserver la stabilité du système énergétique et le prix de [KWh] reste relativement élevé.

Pour étudier les effets de l'intégration des énergies renouvelables dans le réseau sur la stabilité et la qualité de l'énergie électrique du système énergétique, nous proposons dans ce mémoire.

L'analyse des performances des réseaux électriques en présences des sources à énergies renouvelables et de stockage d'énergie électrique

1

Dans ce travail nous allons essayer d'aborder le problème de l'influence du courant décours-circuit sur la stabilité du réseau électrique.

Et pour faire face à ce phénomène, notre étude s'articule autour de l'évaluation de la stabilité du réseau test IEEE 14 jeux de barres dans le cas d'un défaut symétrique.

Présentation du mémoire :

Dans le premier chapitre, nous avons présenté des concepts généraux sur les réseaux électriques, en plus des concepts sur les différentes sources qui composent le système. Composé d'énergie éolienne et d'une pile à combustible de stockage.

Le deuxième chapitre sera consacré au concept de stabilité des systèmes électriques, à la simulation d'une défaillance triphasée dans le réseau test IEEE 14 jeux de barre, et à l'effet de l'énergie éolienne et de la pile à combustible sur la stabilité du réseau électrique.

Nous étudierons le comportement des réseaux face à un défaut symétrique, l'utilisation du logiciel PSAT sous MATLAB et la simulation sur ce logiciel nous ont permis d'en déduire des analyses et des interprétations détaillées des résultats qui mettent en évidence l'importance de ce travail.

Enfin, nous terminerons notre mémoire par une conclusion générale qui présente les perspectives.

## <span id="page-13-0"></span>**CHAPITRE I:**

# **Généralité sur le réseau électrique**

#### **Généralité sur le réseau électrique**

#### <span id="page-14-0"></span>*I* **-1. Introduction**

Le système électrique classique à besoin des éléments actifs pour la commandes et la surveillance durant sa fonctionnement dynamique, ainsi l'insertion d'autres sources renouvelables est nécessaire pour réduire le taux de production des centrales de base et minimiser aussi les pertes.

Dans ce chapitre, nous définirons les énergies renouvelables, les problèmes de stabilité du système énergétique et les problèmes qui surviennent au niveau du réseau électrique, et nous présenterons les différentes catégories de stabilité. Nous mentionnons également certaines méthodes de production d'énergies renouvelables, les mécanismes pour les contrôler, les étapes les plus importantes que traversent chaque type d'énergie et la possibilité de stocker de l'énergie électrique.

#### <span id="page-14-1"></span>**I -2 .Énergies renouvelables**.

Le terme «énergie» est défini comme la capacité de produire du travail. L'énergie est un mot composé évidentes mots grecs: en + ergone, qui signifie travailler à l'intérieur d'un corps. La définition technique normale est que l'énergie est la capacité ou la capacité de travailler [1].

Une définition plus scientifique de l'énergie a été donnée par le célèbre Physicien Max Planck: La capacité d'un système à produire une activité extérieure».

Une alternative à l'énergie nucléaire et fossile est l'énergie renouvelable technologies (hydraulique, éolienne, solaire, biomasse, géothermique et océanique). Les projets hydroélectriques à grande échelle sont devenus de plus en plus difficiles à réaliser ces dernières années en raison de l'utilisation concurrente des terres et de l'eau.

Exigences de renouvellement de licence de l'hydroélectricité existante les plantes peuvent même conduire à la suppression de certains barrages pour protéger ou restaurer les habitats fauniques.

Parmi les autres sources d'énergie renouvelables, l'éolien et le solaire ont récemment connu une croissance rapide dans le monde. Ayant une large diffusion géographique, ils peuvent être

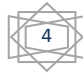

générés à proximité des centres de charge, éliminant ainsi simultanément le besoin de haute tension lignes de transmission traversant les paysages ruraux et urbains.

#### <span id="page-15-0"></span>*I* **-2-1.Éoliennes**

L'énergie éolienne est essentiellement dérivée de l'énergie solaire via un système thermodynamique processus. La lumière du soleil réchauffe le sol, ce qui fait monter l'air audessus. La pression qui s'ensuit différentiel fait entrer l'air venant d'ailleurs, ce qui entraîne un mouvement d'air (vent).[2]

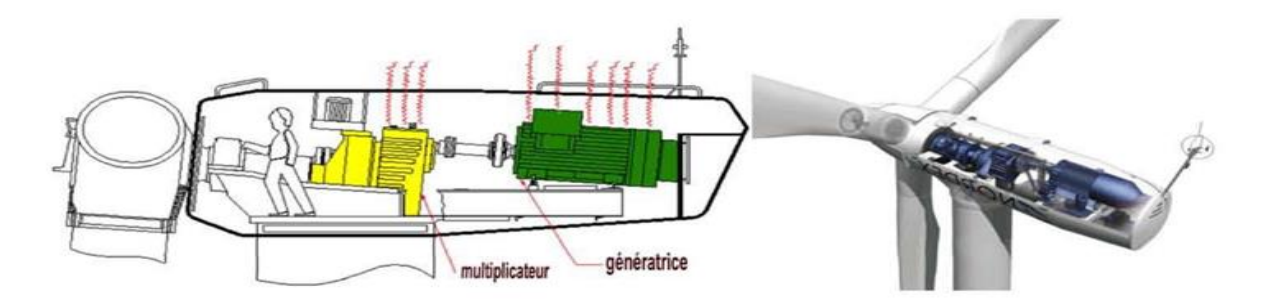

**Figure** *I* -1:d'éolienne avec multiplicateur.[3]

<span id="page-15-1"></span>L'énergie du vent, a progressé, offshore et on shore, avec une technologie en amélioration régulière. Les plus hautes éoliennes atteignent 170 [mètres], avec des rotors d'un diamètre deplusde150 [mètres].

Un aérogénérateur, plus communément appelé éolienne, est un dispositif qui transforme une partie de l'énergie cinétique du vent en énergie mécanique disponible sur un arbre de transmission puis en énergie électrique par l'intermédiaire d'une génératrice.

<span id="page-15-2"></span>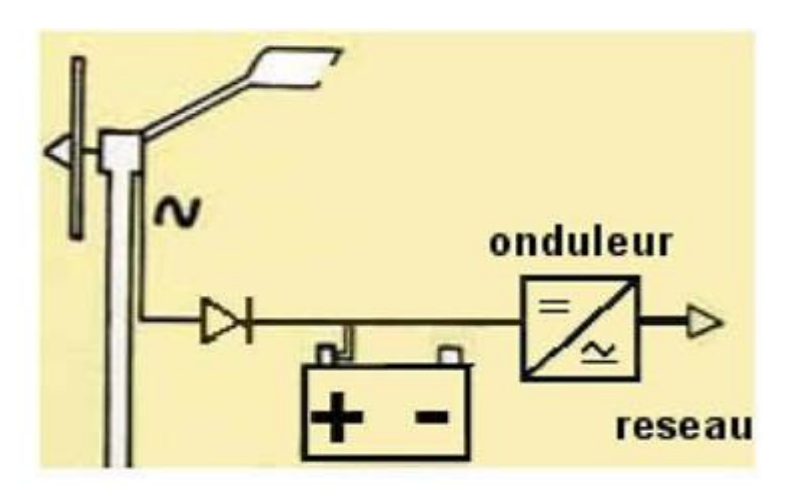

**Figure** *I* **- 2:**Schéma de principe des éolienne à étage continu, connectée au réseau.[3]

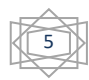

#### <span id="page-16-0"></span>*I***-2-1–a. Le système éolien**

Est constitué d'un générateur électrique, entrainé par une turbine à travers le multiplicateur, d'un système de commande, d'un convertisseur statique, d'un transformateur et enfin d'un réseau électrique. comme représenter dans la figure suivante.[4]

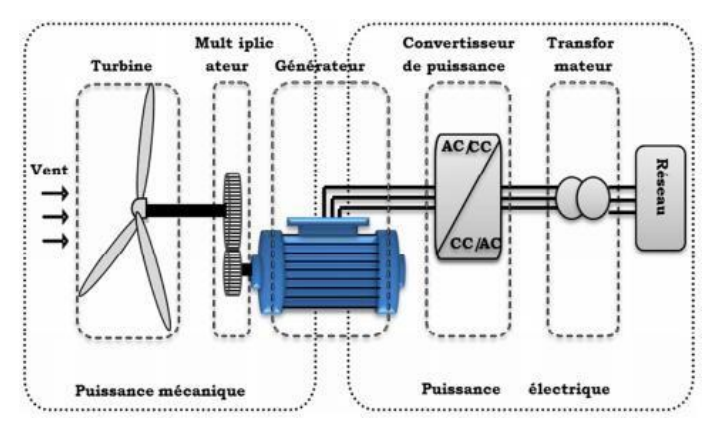

**Figure** *I* **-3:**principaux organes du système de conversion éolien.[4]

#### <span id="page-16-1"></span>*I* **-2-1-b .Descriptif d'une éolienne**

L'éolienne est composée de deux parties : une partie mobile (le rotor) et une partie fixée (le

stator), permettant de créer un champ magnétique et de générer un courant électrique.

L'éolienne est équipée d'une

girouettepermettantl'orientationdespalesenfonctiondeladirectionduvent.Uneéolienne"classi que"estgénéralementconstituéede [5]

<span id="page-16-2"></span>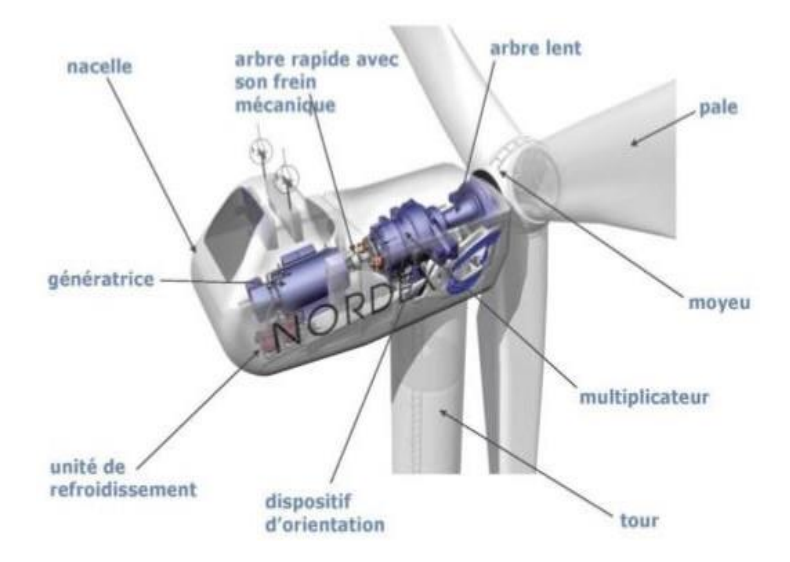

**Figure** *I* - **4:**Différentespartiesdel'éolienne-NORDEXN60-1.3MW [5]

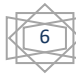

#### <span id="page-17-0"></span>*I* **-2-1-C . Différent type d'éoliennes [6]**

- Les éoliennes à axe horizontal
- Les éoliennes domestiques
- Les éoliennes à axes verticaux
- Les hydroliennes
- Éolienne de pompage

#### <span id="page-17-3"></span>**Tableau I-1:**classification des turbines

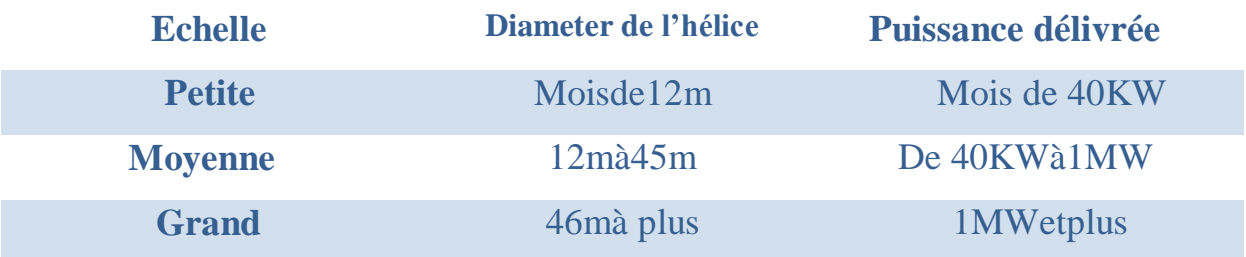

Il existe deux principaux types d'éoliennes qui se défèrent essentiellement dans leur organe capteur d'énergie à savoir l'apéro-turbine. En effet, selon la disposition de la turbine par rapport au sol on obtient une éolienne à axe vertical ou à axe horizontal. [7]

Lesturbineséoliennesàaxehorizontaletlesturbineséoliennesàaxevertical

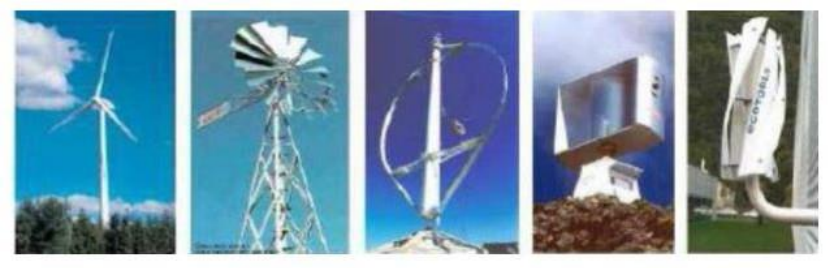

Eolienne à axe horizontale

Eolienne à axe verticale

**Figure** *I* -**5:**Technologies d'éoliennes.[7]

#### <span id="page-17-2"></span><span id="page-17-1"></span>**I -2-1-d. Puissance nominale de l'éolienne**

Les systèmes de conversion d'énergie éolienne transforment l'énergie cinétique du vent enénergiemécaniquesurlaturbineéoliennepuisenénergieélectriqueviaunaérogénérateur

L'énergie dE d'une colonne d'air de longueur dl, de section  $S$ , de masse volumique  $\rho$ animée d'une vitesse

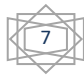

Peut s'écrire:

 $\frac{1}{2}C_p\rho SV^3$ 

Ou

*Cp:* est un coefficient de puissance.

 $\rho$ : la densité d'air.

*S*:estlasurfacebalayéeparlevent.

*V:* la vitesse du vent.

La puissance éolienne est proportionnelle à:

- La zone d'éolienne balayée par le vent.
- Le cube de la vitesse du vent.
- La densité de l'air-qui varie avec l'altitude.

Le coefficient de puissance. Cp est une grandeur variable en fonction de  $\lambda$ , la valeur maximale théorique possible du coefficient de puissance, appelée limite de Betz, est de 16  $\frac{16}{27}$  = 0.5926.

La loi de Batz stipule qu'une éolienne ne pour a jamais convertir en énergie mécanique plus de 16/27(ou 59%) de l'énergie cinétique contenue dans le vent .[8]

Le coefficient de puissance est différent pour chaque type de turbine comme indiqué sur la figure suivante

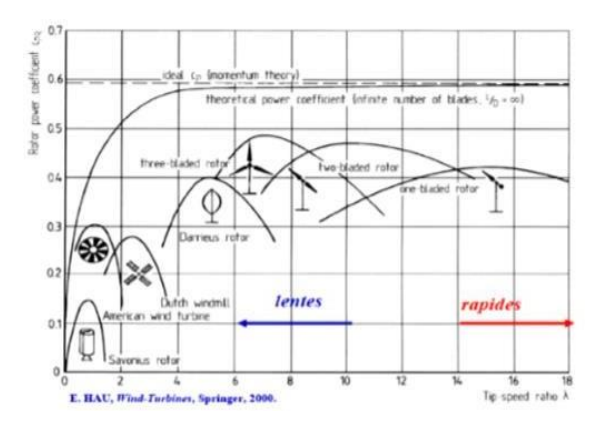

<span id="page-18-0"></span>**Figure** *I* **-6:**Coefficient de puissance des déférentes configurations d'éoliennes**.[9]**

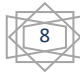

#### <span id="page-19-0"></span>*I* **-2-2 .Énergie solaire**

L'énergie solaire est la fraction de l['énergie électromagnétique](https://fr.wikipedia.org/wiki/%C3%89nergie_%C3%A9lectromagn%C3%A9tique) provenant du [Soleil,](https://fr.wikipedia.org/wiki/Soleil) traversant l['atmosphère](https://fr.wikipedia.org/wiki/Atmosph%C3%A8re_terrestre) qui en absorbe une partie, et parvenant à la surface de la [Terre.](https://fr.wikipedia.org/wiki/Terre)

Sur Terre, l'énergie solaire est à l'origine du [cycle de l'eau,](https://fr.wikipedia.org/wiki/Cycle_de_l%27eau) du [vent](https://fr.wikipedia.org/wiki/Vent) et de la [photosynthèse](https://fr.wikipedia.org/wiki/Photosynth%C3%A8se) réalisée par le [règne végétal,](https://fr.wikipedia.org/wiki/R%C3%A8gne_v%C3%A9g%C3%A9tal) dont dépend le [règne animal](https://fr.wikipedia.org/wiki/R%C3%A8gne_animal) via les [chaînes](https://fr.wikipedia.org/wiki/Cha%C3%AEnes_alimentaires)  [alimentaires.](https://fr.wikipedia.org/wiki/Cha%C3%AEnes_alimentaires) Le [Soleil](https://fr.wikipedia.org/wiki/Soleil) est à l'origine de la plupart des énergies sur Terre, à l'exception de [l'énergie nucléaire](https://fr.wikipedia.org/wiki/%C3%89nergie_nucl%C3%A9aire) et de la [géothermie](https://fr.wikipedia.org/wiki/G%C3%A9othermie) profonde [10]

#### <span id="page-19-1"></span>**I -2-2-1.Énergie solaire photovoltaïque**

L'énergie solaire photovoltaïque désigne l'électricité produite par transformation d'une partie du rayonnement solaire en utilisant une cellule photovoltaïque. Donc cette énergie provient de la conversion directe de l'énergie provenant de photons, compris dans le rayonnement lumineux (solaire ou autre) en énergie électrique. L'association de plusieurs cellules PV en série/parallèle donne lieu à un générateur photovoltaïque qui a une caractéristique statique courant-tension I(V) non linéaire et présentant un point de puissance maximale (PPM).

Les systèmes photovoltaïques sont utilisés depuis de dizaines d'années. Les applications ont commencé avec le programme spatial pour la transmission radio des satellites.[1]

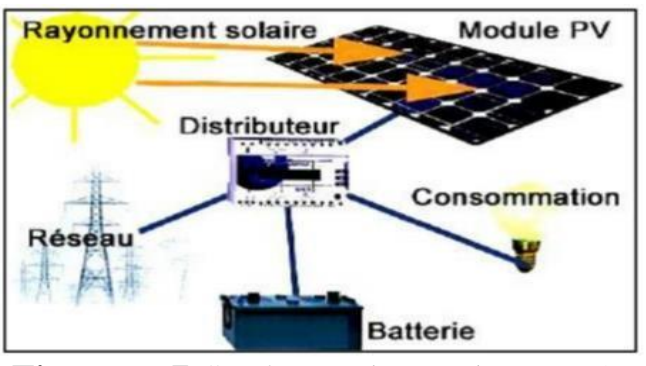

**Figure** *I* - **7:**Système Photovoltaïque.[1]

#### <span id="page-19-2"></span>*I* **-2-2-1-a .Cellule photovoltaïque**

Le silicium, comme tous les semi-conducteurs, a une bande de valence pleine et une bande de conduction vide. Mais grâce à un apport énergétique suffisant, il est possible de faire

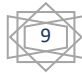

passer des électrons de la bande de valence (BV) à la bande de conduction (BC), d'où la génération d'électrons libres, figure (1.8).[11]

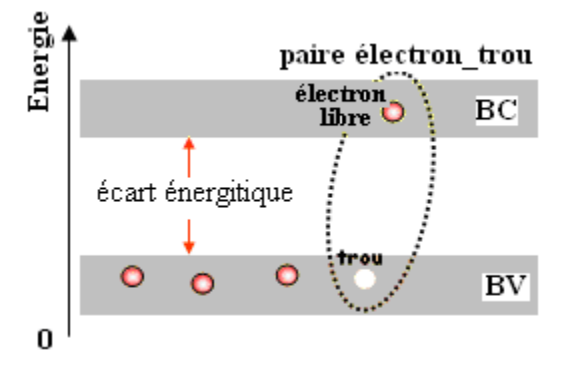

**Figure** *I* **- 8:**Génération de la paire électron-trou*.*

<span id="page-20-0"></span>La présence d'électrons libres dans la bande de conduction d'un matériau n'est pas suffisante pour générer un courant : il est nécessaire de créer une différence de potentiel aux bornes du photo- générateur afin d'entraîner les charges positives d'un côté et les charges négatives de l'autre. Cette opération est possible par dopage du Silicium. Une jonction PN est créée par l'assemblage de deux barreaux de Silicium de type N et P. Le composant ainsi créé est appelé diode.

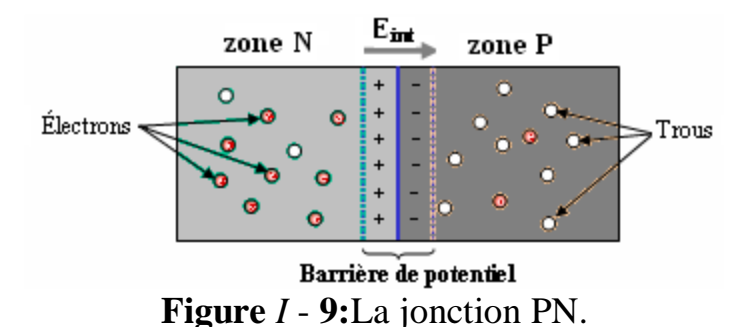

#### <span id="page-20-1"></span>*I* **-2-2-1-b. Fonctionnement d'une cellule photovoltaïque**

Une cellule photovoltaïque est un dispositif semi-conducteur généralement a base silicium. Elle est réalisée à partir de deux couches, une dopée P et l'autre dopée N créant ainsi une jonction PN avec une barrière de potentiel. Lorsque les photons sont absorbés par le semiconducteur, ils transmettent leur énergie aux atomes de la jonction PN de telle sorte que les électrons de ces atomes se libèrent et créent des électrons (charges N) et des trous (charges P). Ceci crée alors une différence de potentiel entre les deux couches. Cette différence de potentiel est mesurable entre les connexions des bornes positives et négatives de la cellule [11].

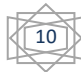

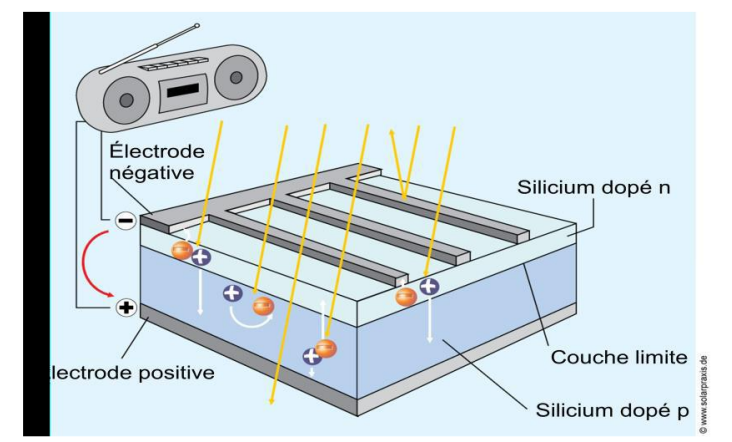

La structure d'une cellule photovoltaïque est illustrée dans la figure (1-10) ci-dessous

**Figure** *I* **- 10:**Structure d'une cellule photovoltaïque. [11]

#### <span id="page-21-0"></span>*I* **-2-2-1-c .Modules photovoltaïque**

Dans les conditions d'ensoleillement standard (1000 W/m2 ; 25 °C ; AM 1,5), la puissance maximale délivrée par une cellule silicium de 150 [cm2] est d'environ 2,3 [Wc] sous une tension de 0,5 [V]. Une cellule photovoltaïque élémentaire constitue donc un générateur photovoltaïque de faible puissance insuffisante en tant que telle pour la plus part des applications domestiques ou industrielles. Les générateurs photovoltaïques sont, de ce fait réalisés par association, en série et /ou en parallèle, d'un grand nombre de cellules élémentaires.[12]

#### *I* **-2-2-1-c-1.Mise en série**

Une association de (Ns) cellule en série permet d'augmenter la tension du générateur photovoltaïque. Les cellules sont alors traversées par le même courant et la caractéristique résultant du groupement série est obtenues par addition des tensions élémentaires de chaque cellule. L'équation résume les caractéristique électriques d'une association série de (Ns) cellules.[12]

$$
V_{co} \times N_s = N_s \times V_{co}
$$

$$
Icc \times Ns = Icc
$$

Vco Ns**:** la somme des tensions en circuit ouvert de Ns cellules en série.

**IccNs:** courant de court-circuit de Ns cellules en série.

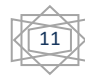

#### *I* **-2-2-1-c-2.Mise en parallèle**

Une association parallèle de  $(N_p)$  cellule voir figure (2.6) est possible et permet d'accroitre le courant de sortie du générateur ainsi créé. Dans un groupement de cellules identiques connectées en parallèle, les cellules sont soumises à la même tension et la caractéristique résultante du groupement est obtenue par addition des courants.[12]

Avec : $I_{CC}(N_P=I_{CC} \times (N_P))$ 

$$
V_{co} = V_{co}(N_p)
$$

 $I_{cc}N_P$ : la somme des courants de cout circuit de  $(N_P)$  cellule en parallèle.

 $V_{CQ}N_P$ : tension du circuit ouvert de  $(N_P)$  cellules en parallèle.

#### <span id="page-22-0"></span>*I* **-3. Stockage d'énergie électrique.**

Le stockage d'énergie constitue un levier technique inévitable pour l'intégrer aux moyens de production intermittents renouvelables pour limiter le dégagement du CO2.

Il représente également une opportunité économique et d'assurance de l'alimentation des consommateurs. Le parc de batterie utilisé pour ce site couvre l'alimentation du site pendant la coupe de vent et pendant les perturbations climatologiques. La taille du champ de stockage prévue ainsi que la variation du cycle de charge et de décharge sont indiqués [13]

#### <span id="page-22-1"></span>*I* **-3-1. Le type de stockage d'énergie électrique.**

Il existe 5 vecteurs principaux pour le stockage d'énergie :[6]

- Electrochimique (Batteries) ;
- Thermique (Ballons d'eau chaude, inertie du bâtiment) ;
- Cinétique (Volant moteur) ;
- Gravitaire, potentielle (Station de pompage turbinage) ;
- Chimique (électrolyse > hydrogène).

En fonction de la nature de l'énergie restituée par le système de stockage, on parlera plutôt tantôt de :

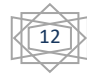

- « [Power to power](https://energieplus-lesite.be/techniques/reseau-electrique5/stockage-energie/stockage-power-to-power/) » : La production électrique est convertie en énergie intermédiaire puis restituée sous forme d'électricité.
- « [Power to fuel](https://energieplus-lesite.be/techniques/reseau-electrique5/stockage-energie/stockage-power-to-fuel-lelectrolyse/) » : La production électrique est convertie en combustible.

#### <span id="page-23-0"></span>*I* **-3-2.Programme des énergies renouvelables en Algérie.**

A travers ce programme d'énergies renouvelables, l'Algérie compte se positionner comme un acteur majeur dans la production de l'électricité à partir des filières photovoltaïque et éolienne en intégrant la biomasse, la cogénération, la géothermie et au-delà de 2021, le solaire thermique. Ces filières énergétiques seront les moteurs d'un développement économique durable à même d'impulser un nouveau modèle de croissance économique.[6]

37 % de la capacité installée d'ici 2030 et 27 % de la production d'électricité destinée à la consommation nationale, seront d'origine renouvelable.

Le potentiel national en énergies renouvelables étant fortement dominé par le solaire ,l'Algérie considère cette énergie comme une opportunité et un levier de développement économique et social, notamment à travers l'implantation d'industries créatrices de richesse et d'emplois.

Cela n'exclut pas pour autant le lancement de nombreux projets de réalisation de fermes éoliennes et la mise en œuvre de projets expérimentaux en biomasse, en géothermie et en cogénération.

Les projets EnR de production de l'électricité dédiés au marché national seront menés en deux étapes:

**Première phase 2015 - 2020 :** Cette phase verra la réalisation d'une puissance de 4010 MW, entre photovoltaïque et éolien, ainsi que 515 [MW], entre biomasse, cogénération et géothermie.

**Deuxième phase 2021 - 2030** : Le développement de l'interconnexion électrique entre le Nord et le Sahara (Adrar), permettra l'installation de grandes centrales d'énergies renouvelables dans les régions d'In Salah, Adrar, Timimoune et Bechar et leur intégration dans le système énergétique national. A cette échéance, le solaire thermique pourrait être économiquement viable.[14]

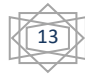

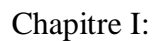

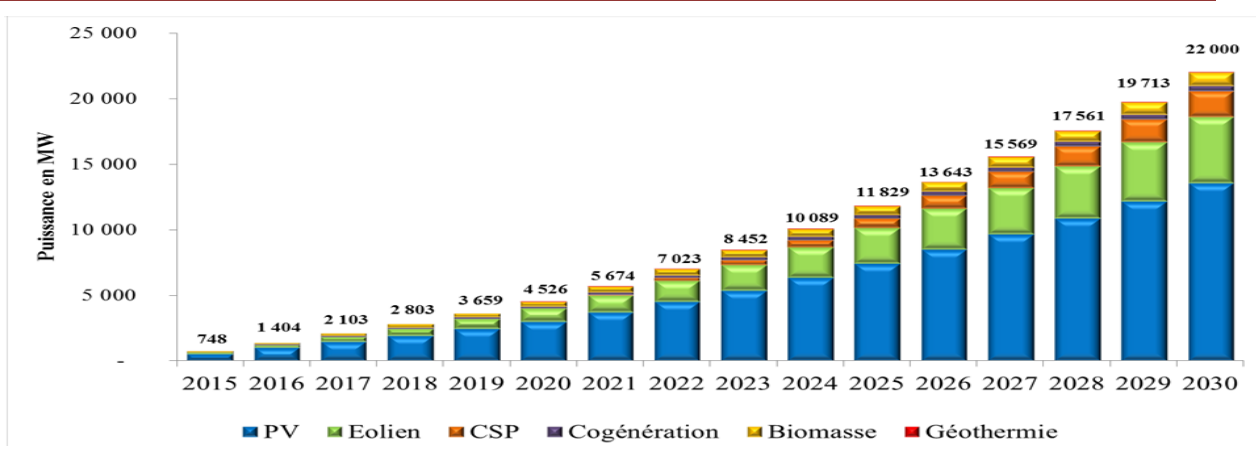

<span id="page-24-2"></span>**Figure** *I* **- 11:**Consistance du programme de développement des énergies renouvelables.

#### <span id="page-24-0"></span>*I* **-4. Problèmes de stabilité des réseaux électriques**

La stabilité d'un système de puissance est la capacité d'un système d'énergie électrique, pour une condition de fonctionnement initiale donnée, de retrouver le même état ou un autre état d'équilibre proche après avoir subi une perturbation physique, en gardant la plupart des variables de système dans leurs limites, de sorte que le système entier reste pratiquement intact.

D'une manière générale, la stabilité d'un système d'énergie électrique peut être définie par la propriété d'un système d'énergie électrique qui lui permet de rester dans un état d'équilibre stable sous des conditions de fonctionnement normales et de retrouver un état d'équilibre acceptable après être exposé à une perturbation. Parmi tous les problèmes d'un réseau électrique, la stabilité est le problème le plus compliqué à comprendre et à traiter. [1]

#### <span id="page-24-1"></span>*I* **-4-1.Classification de la stabilité**

La stabilité peut être étudiée en considérant la topologie du réseau sous différents angles. L'état de fonctionnement d'un réseau électrique est décrit selon des grandeurs physiques, telles que l'amplitude et l'angle de phase de la tension à chaque jeu de barre, et la puissance active/réactive circulant dans chaque ligne et la vitesse de rotation de la génératrice synchrone. Si elles ne sont pas constantes, le réseau électrique est considéré comme étant en perturbations.

La stabilité peut être classifiée selon la nature de la perturbation : stabilité de l'angle du rotor, stabilité de la tension et stabilité de la fréquence. La stabilité peut être classifiée en petite et grande amplitude de perturbation en fonction d'origine et de l'ampleur du défaut. Par rapport

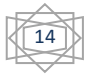

au temps d'évaluation, la stabilité peut être à court ou à long duré. tel qu'il est décrit dans la Figure suivent :[15]

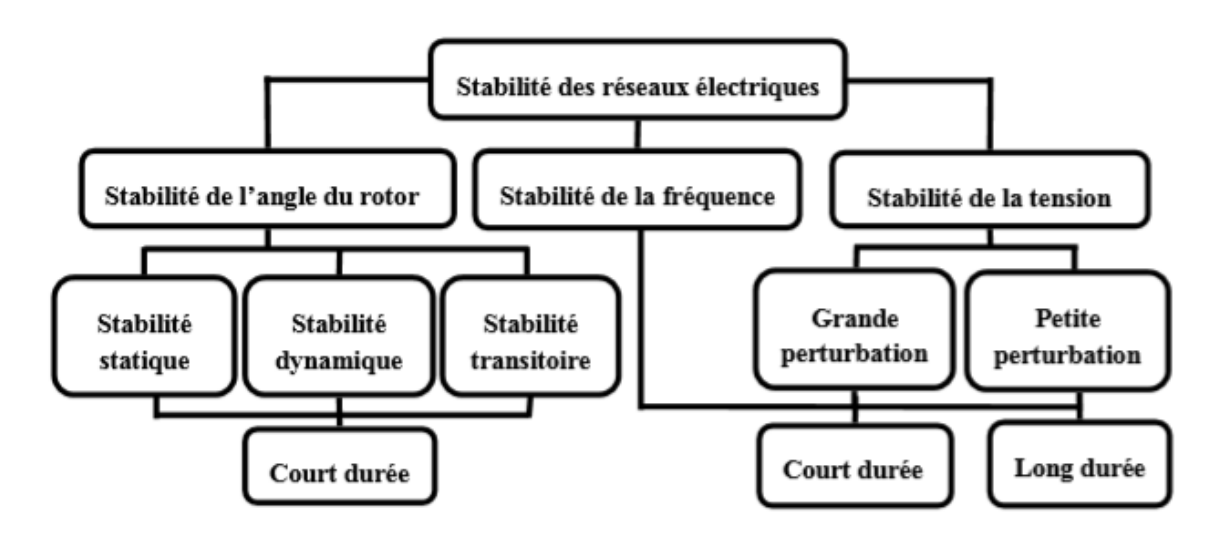

**Figure** *I* -**12:**Classification de la stabilité.[15]

<span id="page-25-2"></span>On définit trois types de stabilité:

- 1- la stabilité statique ou stabilité en régime permanent.
- 2- la stabilité dynamique.
- 3- la stabilité transitoire.

#### <span id="page-25-0"></span>*I* **-4-1-a. Stabilité statique (régime permanent) .**

La stabilité statique concerne les faibles perturbations qui peuvent apparaître dans un système électrique à cause des variations du régime de la machine et de la consommation et son effet sur le fonctionnement normal est presque négligeable, donc le système reste stable statiquement. Pour ce type de stabilité on peut modéliser le système par des équations différentielles linéaires [16].

#### <span id="page-25-1"></span>*I* **-4-1-b. Stabilité dynamique.**

L'étude de cette stabilité concerne toujours les petites perturbations au point de fonctionnement normal. Cette étude détermine l'intervention des éléments de régulation pour rendre le système à cet état normal. Le système en stabilité dynamique est décrit par des équations différentielles non linéaires, mais on peut les linéaires autour d'un point de fonctionnement [16]

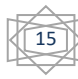

#### <span id="page-26-0"></span>*I* **-4-1-c. La stabilité transitoire.**

La stabilité transitoire d'un réseau de transport d'énergie électrique est son aptitude à retrouver une position d'équilibre stable après une perturbation brusque et de forte amplitude. Cette perturbation peut écarter notablement le réseau de sa position initiale. Un système d'énergie électrique est en régime de stabilité transitoire si à la suite d'une perturbation très courte et de grande amplitude (tels que les courts-circuits, les déclenchements des lignes, les faux couplages, etc) le système retrouve son état initial ou un autre état stable. L'intervention des dispositifs de régulation et de protection est indispensable [17]

#### <span id="page-26-1"></span>*I* **-5. Conclusion**

Dans ce premier chapitre, nous avons donné un aperçu des énergies renouvelables. Nous fournissons des informations générales sur la production d'énergie électrique à partir de l'exploitation de l'énergie éolienne, la définition de l'énergie éolienne ainsi que les différents types d'éoliennes. Nous avons également discuté de l'énergie solaire et du principe des panneaux photovoltaïques et de leurs types, en plus des systèmes de stockage d'énergie en présence de sources renouvelables comme les éoliennes.

Enfin, nous proposons des définitions et des caractéristiques des différents types de stabilité du système électrique.

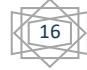

## <span id="page-27-0"></span>**CHAPITRE II**

## **SIMULATION ET ANALYSE DES RÉSULTATS OBTENU**

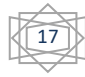

#### <span id="page-28-0"></span>**II–1.INTRODUCTION**

comportement des réseaux électriques face au défaut symétrique(court–circuit triphasé Les réseaux électriques sont souvent soumis à des perturbations pouvant entraîner de sérieux dégâts sur leurs composants et leur continuité de service. Ces perturbations peuvent être externes comme (les coups de foudre) ou internes comme (les défauts de court-circuit, les variations brusques de charge, etc.). Elles affectent les conditions de fonctionnement normal du réseau et conduisent souvent à la perte de la stabilité de tout le système.

L'équilibre production consommation de l'énergie électrique, et par conséquent, la continuité de service ne sont alors plus assures.

Dans le présent chapitre, nous étudions le),avec intégrations de l'énergie éolienne ,et étudions son comportement, et la réflexion du stockage batterie sur le réseau électrique. Les simulations numériques, les résultats de calculs ainsi que les représentations graphique sont été obtenus par le logiciel MATLAB( PSAT).

#### <span id="page-28-1"></span>**II–2.Outils de simulation**

Plusieurs outils de simulation ont été utilisés pour l'analyse de la stabilité transitoire telsque (Matlab, EMTP, Etap, Power World, PSAT, NEPLAN etc).Ces logiciels permettent de nous renseigner sur les différents facteurs d'un réseau électrique et à simuler les différents cas pour avoir les paramètres du réseau. Ces derniers utilisent les mêmes concepts. Dans le présent travail, on a choisi PSAT comme outil de simulation. [18]

#### <span id="page-28-2"></span>**II –3 .Qu'est ce qu'est le PSAT**

PSAT (Power System Analysis Toolbox) est un logiciel destiné à l'analyse et l'étude des réseaux électriques. Il est développé sous MATLAB par Mr. Federico Milano. PSAT est une boite à outils qui est dédiée pour l'analyse statique, l'analyse dynamique et le contrôle des réseaux électriques. Le logiciel PSAT a des interfaces graphiques pour le système et les paramètres de réglage de routine, il inclut l'écoulement de puissance basé sur la méthode de NEWTON RAPHSON [19].

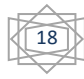

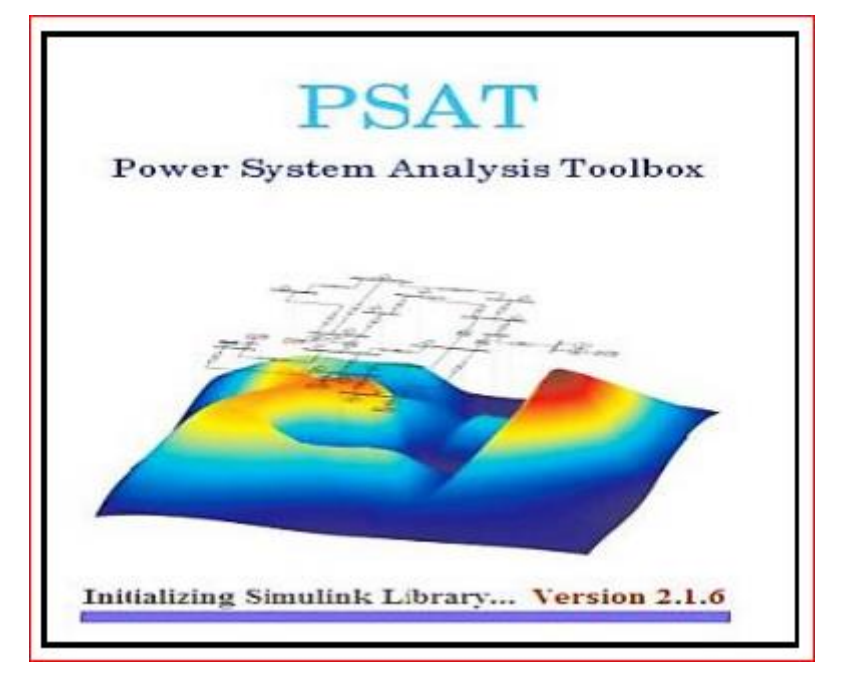

**Figure** *II*-1**:**Interface graphique du PSAT.

#### <span id="page-29-2"></span><span id="page-29-0"></span>**II** –**3-1.Pourquoi le choix de PSAT :**

Le choix du PSAT est justifié par :

- □ On peut lire n'importe quelle base de donné.
- □ PSAT reste un outil performant et très prisé.
- On peut ouvrir un réseau soit on peut faire un autre réseau.
- □ C'est un logiciel gratuit et open Access.

La richesse de sa bibliothèque simulink pour réaliser des réseaux test.

#### <span id="page-29-1"></span>**II–4. Critère de stabilité.**

La stabilité transitoire du système est appréciée par l'évaluation des angles rotoriques relatifs au générateur de référence, durant et après le défaut et vérifie si le système évolue vers la région de la stabilité ou l'instabilité.

$$
\delta i1 = \delta i - \delta 1; i = 1, m
$$

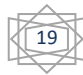

Si les angles rotoriques relatifs varient suivant une allure oscillatoire amortie autour d'un point d'équilibre, le système est considère stable. Dans le cas contraire, le système est instable. Le temps limite a partir duquel le système devient instable est appelé : temps d'élimination de défaut (en anglais, Critical Clearing Time, CCT). Pour analyser la stabilité transitoire, nous avons considère un défaut de court-circuit triphasé symétrique a proximité d'un jeu de barres du SEE étudie. Le défaut est élimine par l'ouverture du disjoncteur le plus prés et la mise hors service de la ligne endommagée.[1]

#### <span id="page-30-0"></span>**II –5. simulation et interprétation des résultats.**

Le schéma unifilaire du réseau test IEEE 14 JB en régime dynamique est représenté par le logiciel PSAT sur la **Figure:II-2 .** 

<span id="page-30-1"></span>**Tableau** II-1caractéristiques de modèle d'étude (réseau dynamique IEEE 14 JB).

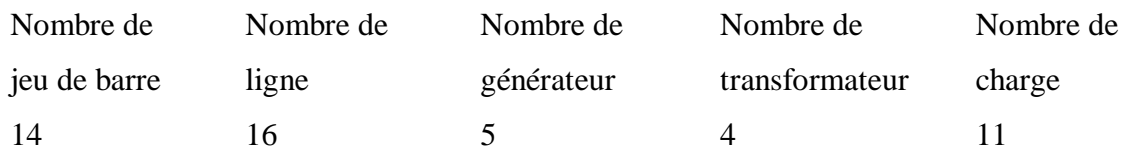

Nous applique un réseau de 14 jeux de barres comme signaler précédemment et après une exécution de simulation de durée de 20[sec], en absence de défaut, et des sources renouvelables les résultats obtenus sont montré comme suit .

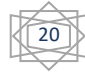

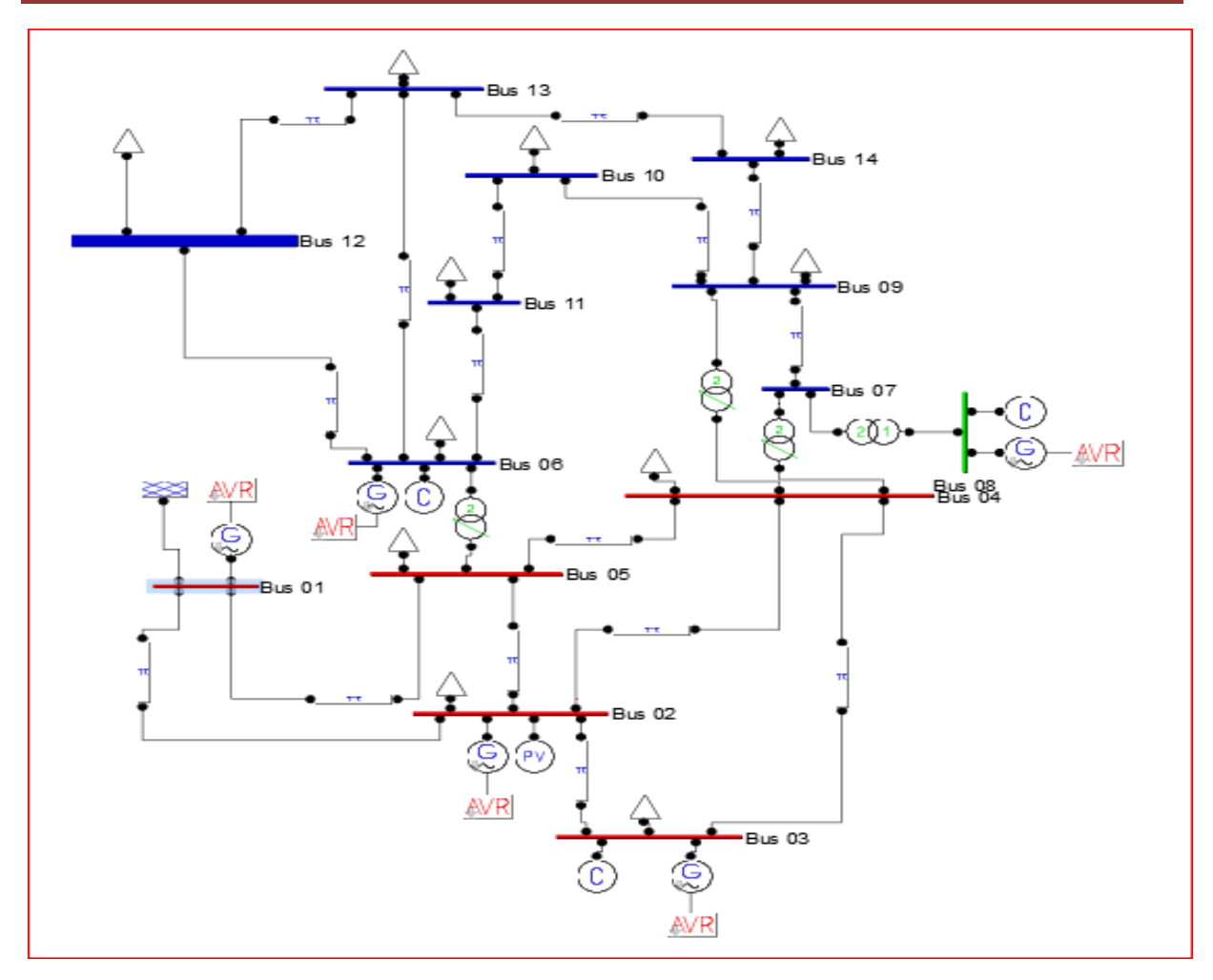

**Figure** *II*-**2:**Représentation du système étudie.

#### <span id="page-31-0"></span>**1 er scénarios : système sans défaut**

Pour l'écoulement de puissance le tableau **II- 2** représente les valeurs de tension et les angles relatifs et la puissance active et la puissance réactive.

<span id="page-31-1"></span>**Tableau** II- 2 : écoulement de puissance de système étudie.

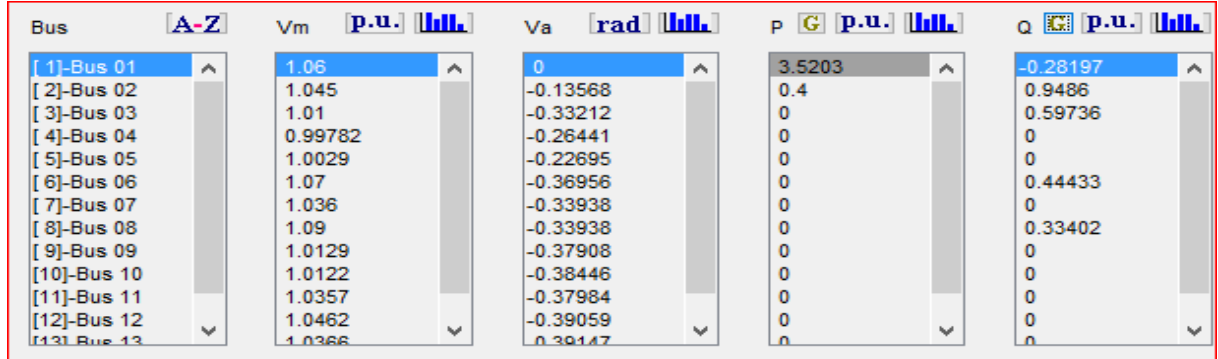

21

Le tableau ci-dessus montre les résultats de l'écoulement de puissance d'un réseau 14 jeux de barre en absence de l'énergie de vent. Nous avons remarqué que la majorité des amplitudes détensions des jeux de barres sont dépassé 1 [pu]. Ainsi la génération de puissance réactive est importante en comparent avec celle consommée, cela donne une perte de 90.24 [MVAR], La puissance générée par le générateur de référence dans ce cas est 352.03[MW]comme puissance active.

- Bus : jeu de barre ,
- Vm : Tension de JB [p.u].
- Va : Le déphasage de la tension [rad],
- QG : La puissance réactive générée [p.u].
- PG : La puissance active générée [p.u].

#### <span id="page-32-0"></span>**II –6.Simulation et discussion des résultats obtenus**

Après l étude découlement de puissance nous avons simule le système étudie pour une durée de 20 sec , les résultats obtenu sont montrée dans les figures ci-dessous .

La figure II3 montre l'amplitude des tensions des jeux de barre de générations qui stable durant cette simulation. La même chose pour la fréquence, et l'angle relatifs, qui sont aussi stable comme signaler dans les figures II4,5 respectivement. 7

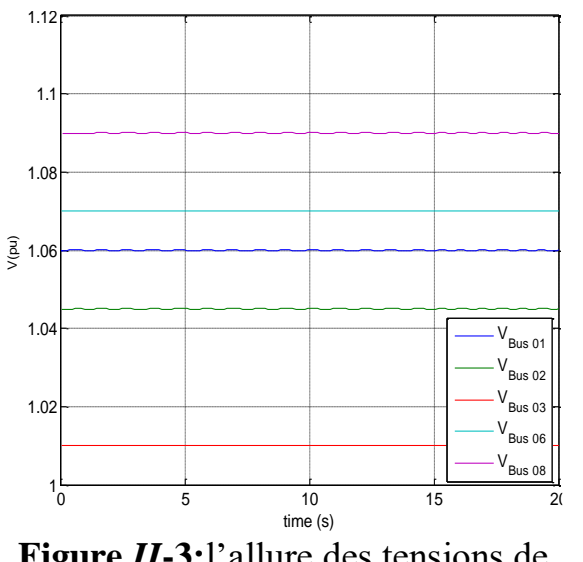

0 5 10 15 20 25 30 0.999 0.9995 1 F  $\frac{8}{8}$  1.0005 1.001 1.0015 1.002 time (s)  $\omega$ <sub>Syn 1</sub>  $\omega_{\text{Syn 2}}$  $^{\omega}$ Syn 3

<span id="page-32-2"></span>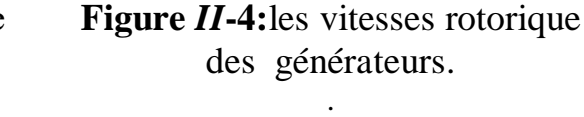

<span id="page-32-1"></span>**Figure** *II***-3:**l'allure des tensions de jeux de barre de génération.

.

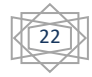

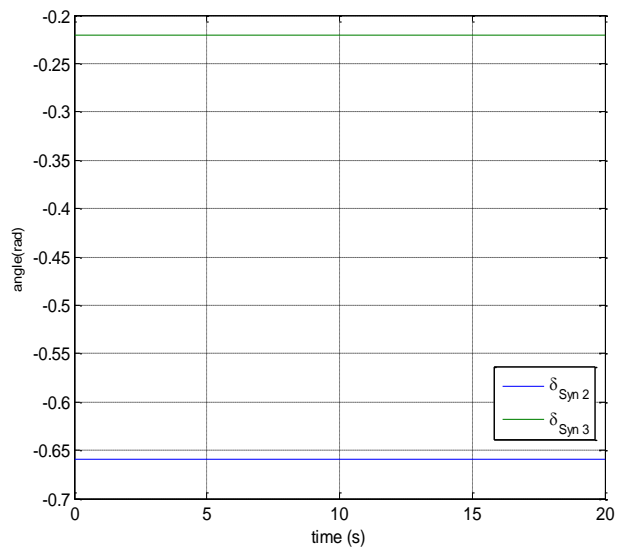

<span id="page-33-0"></span>**Figure** *II***- 5:**angle relative des

générateurs.

#### **2eme scénarios : application d'un défaut au jeu de barre 4**

L'application de défaut triphasé au jeu de barre 2 apparu à l'instant 1.0 [sec], de durée de 0.083 [sec] qui va déconnecter la ligne 2-3 comme représenté dans la figure II-6

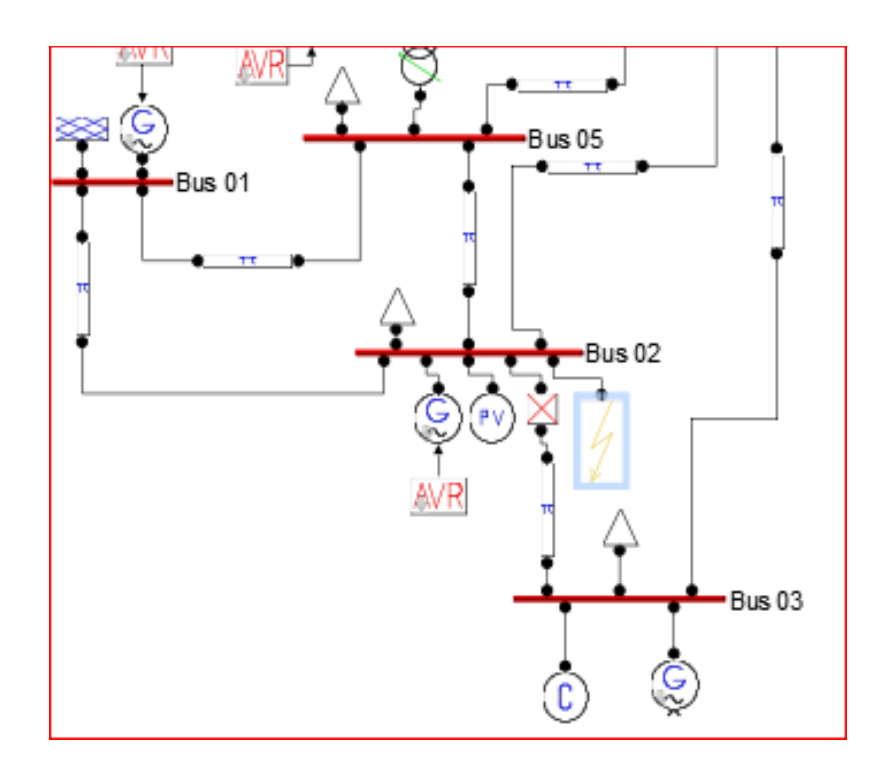

<span id="page-33-1"></span>**Figure** *II* -6**:**emplacement de perturbation dans le système.

.

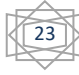

les résultats de simulation montré dans la figure II-7 : Représente l'évolution de tension de tous les jeux de bar de génération puis se reviendra a son état de stabilité avec quelques oscillations une fois le défaut est éliminer par la déconnexion de la ligne 3-2 . la figure II-8 : représente l'évolution de la vitesse des machines de system proche de défaut, on remarque que y a une oscillation apparu durant le défaut qui atteint 1.0065[pu] pour le générateur 2 puisque il est proche de défaut puis se revient a une valeur de 1.011[pu] qui est dans les limites de stabilité.

La angle des générateurs présents dans la figure II-9 montrent une oscillation important des angles relatifs des générateurs apparu lors de défaut puis se stabilise a une autre valeur différente de l'état initial puisque la topologie de réseau se change.

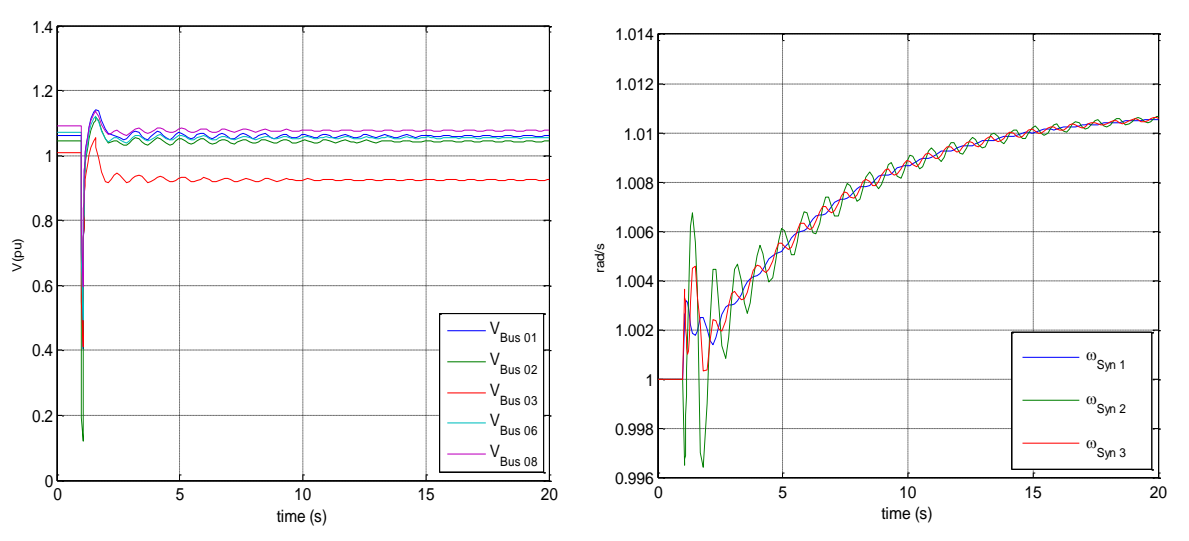

<span id="page-34-0"></span>**Figure** *II*-7**:**l'allure des tensions**.**

<span id="page-34-1"></span>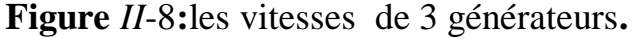

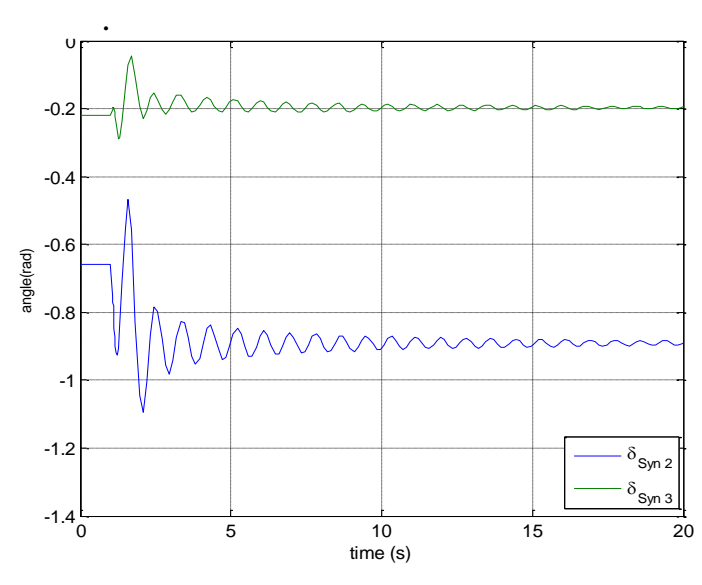

<span id="page-34-2"></span>**Figure** *II*-9**:**les angles rotorique de 2 générateurs.

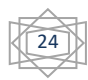

Pour voir l'état critique de l'instabilité de système nous avons applique un défaut de durée de 0,583 [sec] apparu a l'instant 1 [sec] et est éliminer a l'instant 1 .583 [sec], les résultats obtenu sont montres dans les figures suivants

Les résultats de la simulation obtenu dans la FigureII-10 représenter l'évolution de la tension pour tous les générateur, où l'on constate une chute de tension, et une fois le défaut est éliminer ,par la déconnexion de la ligne 3-2.

Pour les figures II**-**11 et II.12 montre clairement l'instabilité de système.

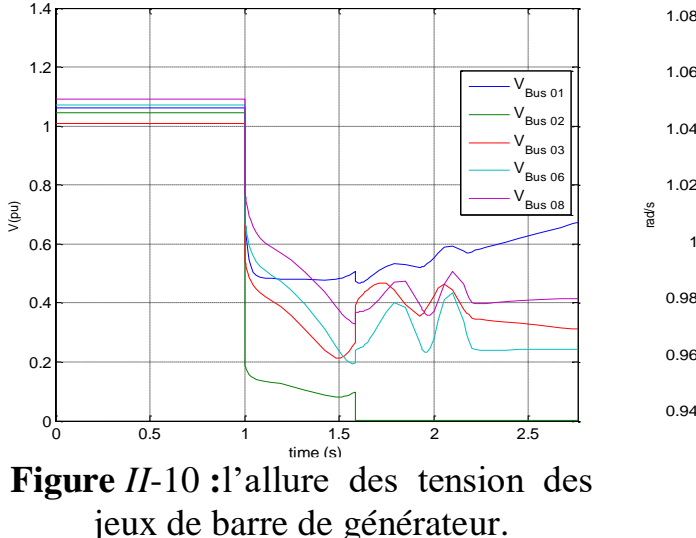

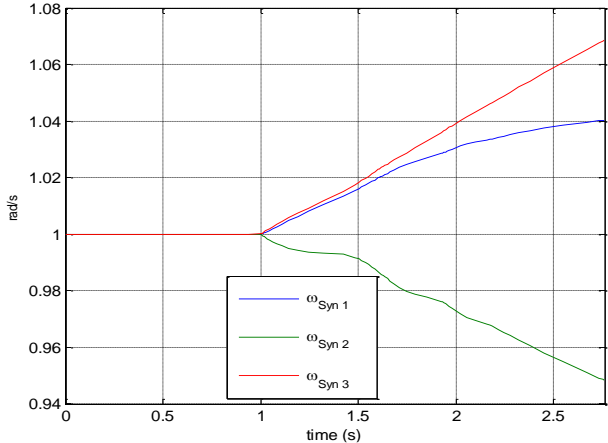

<span id="page-35-1"></span>**Figure** *II* **-11:**les vitesses de 3 générateurs.

<span id="page-35-0"></span>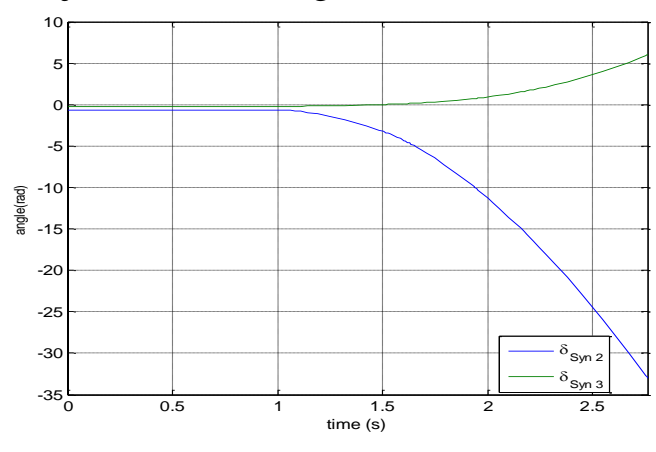

<span id="page-35-2"></span>**Figure** *II* **-12** : les angles rotorique de 2 générateurs.

#### **3éme scénarios : Insertion de défaut au jeu de barre 1**

L'application de défaut triphasé au jeu de barre 1 apparu à l'instant 1.0 [sec], de durée de 0.083 [sec] qui va déconnecter la ligne 1-5 comme représenté dans la figure II-13

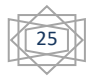

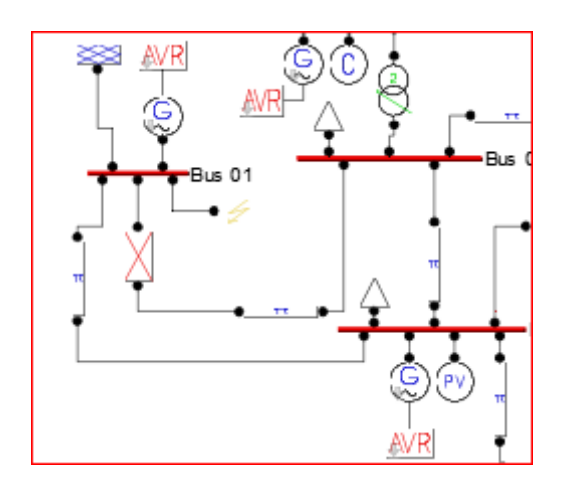

**Figure** *II*-13**:**emplacement de contingence.

<span id="page-36-0"></span>les résultats de simulation de ce scénarios sont montrées dans les figures suivantes .

Pour les tensions de jeu de barres de génération proches de défaut, comme représenté par la figure II-14. On remarque que la perturbation est importante pour ceux qui est proche de défaut comme signaler pour la tension de jeu de barre en défaut V1.

Pour les angles rotoriques relatives des générateurs présentés dans la figure II**-**15 montre une perturbation au moment où le défaut est apparu puis se revient à une autre valeur de stabilité. La vitesse rotoriques des générateurs proche de défaut présenté dans le figure:II- 16 montre une variation d'amplitude de générateur 02 dès l'apparition de défaut car ce dernier est proche de défaut ainsi plus proche de la ligne déconnecté par rapport aux autres générateurs puis se stabilise après l'élimination de défaut.

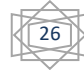

<span id="page-37-0"></span>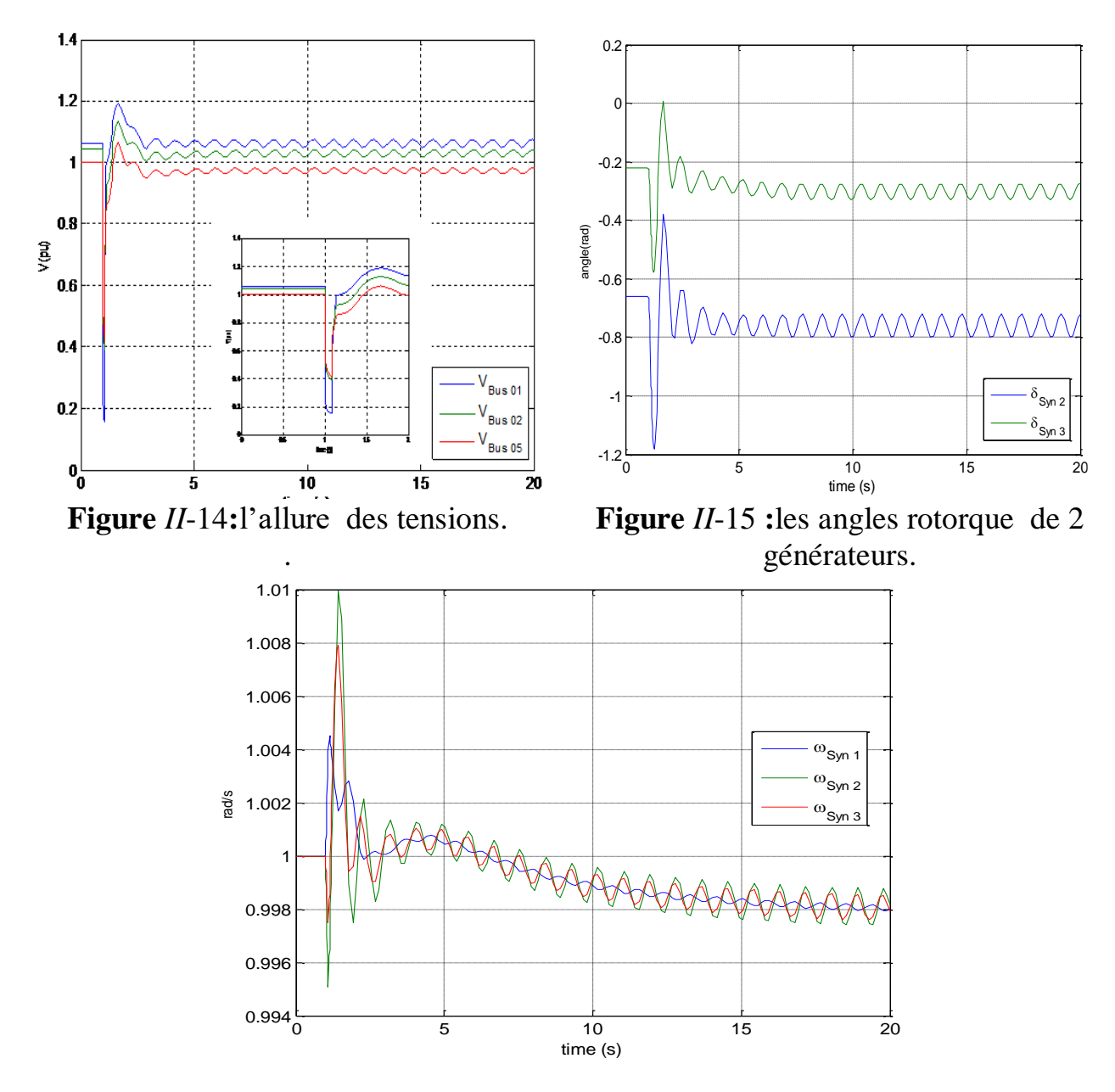

<span id="page-37-2"></span><span id="page-37-1"></span>**Figure** *II*-16 **:**les vitesses de 3 générateurs.

Pour voir l'état critique de l'instabilité de système nous avons applique un défaut de durée de 0,583 [sec] apparu a l'instant 1 [sec] et est éliminer a l'instant 1 .583 [sec], les résultats obtenu sont montres dans les figures suivants

figur II-17.En cas de défaut de jeu de barre 01 et d'augmentation de la durée de défaut, on constate une diminution significative de l'intensité de la tension au jeu de barre en défaut vers une valeur nulle des l'apparition de défaut. Pour les figures II**-**18 et II.19 montre clairement l'instabilité de système.

27

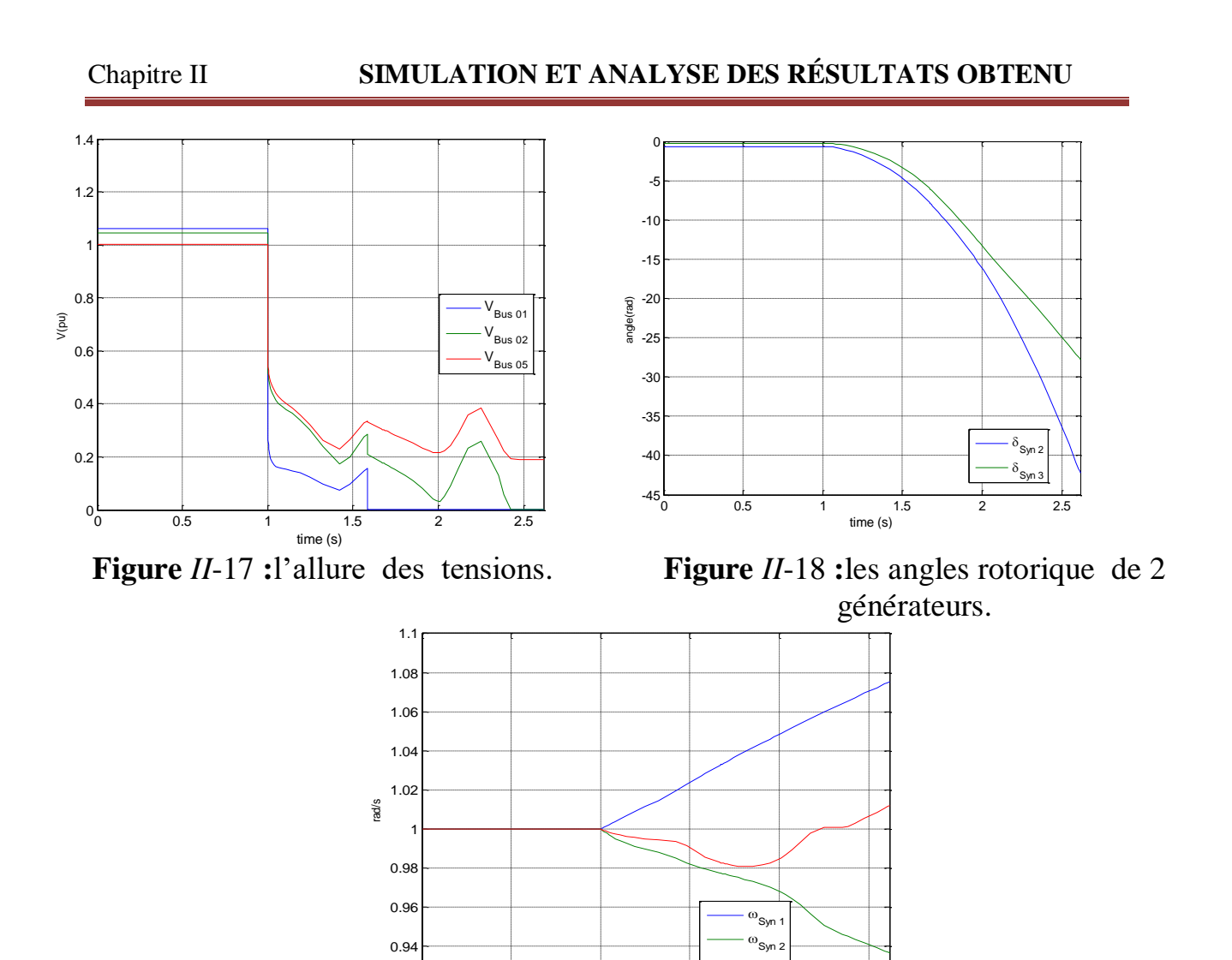

<span id="page-38-2"></span>**Figure** *II* -19 **:**les vitesses de 3 générateurs.

0 0.5 1 1.5 2 2.5<br>time (s)

<span id="page-38-1"></span> $^{\omega}$ Syn 3

<span id="page-38-0"></span>Nous avons alimenté notre réseau en double éolienne en plus d'une batterie de stockage comme le montre la figure II-20 **:**

 $0.92\frac{L}{0}$ 

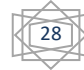

#### <span id="page-39-0"></span>**Tableau** II- 3 **On régler cette source éolienne comme suit.**

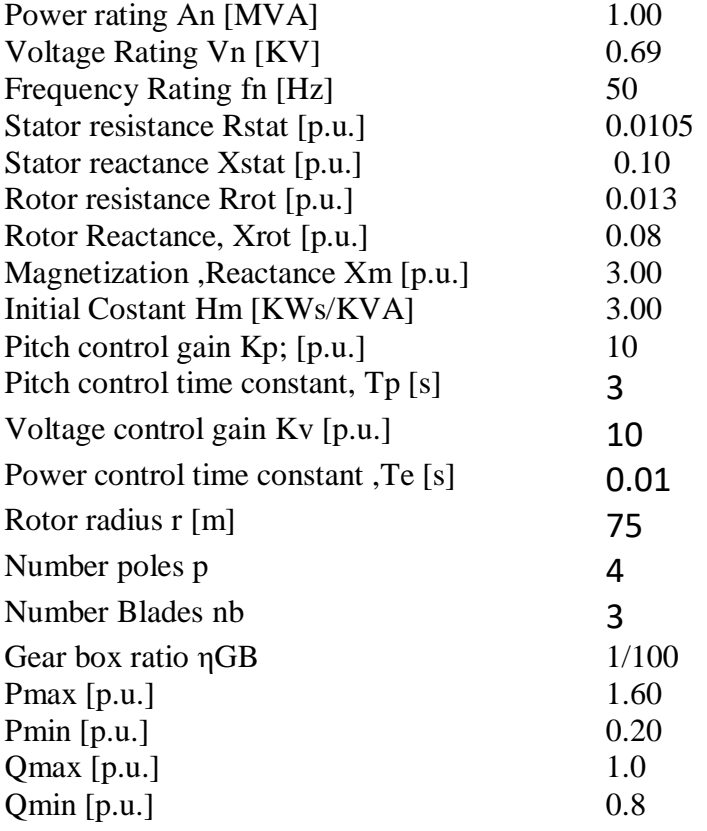

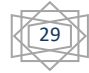

#### <span id="page-40-0"></span>**Tableau** II- 4 **es paramètres de la batterie de stockage.**

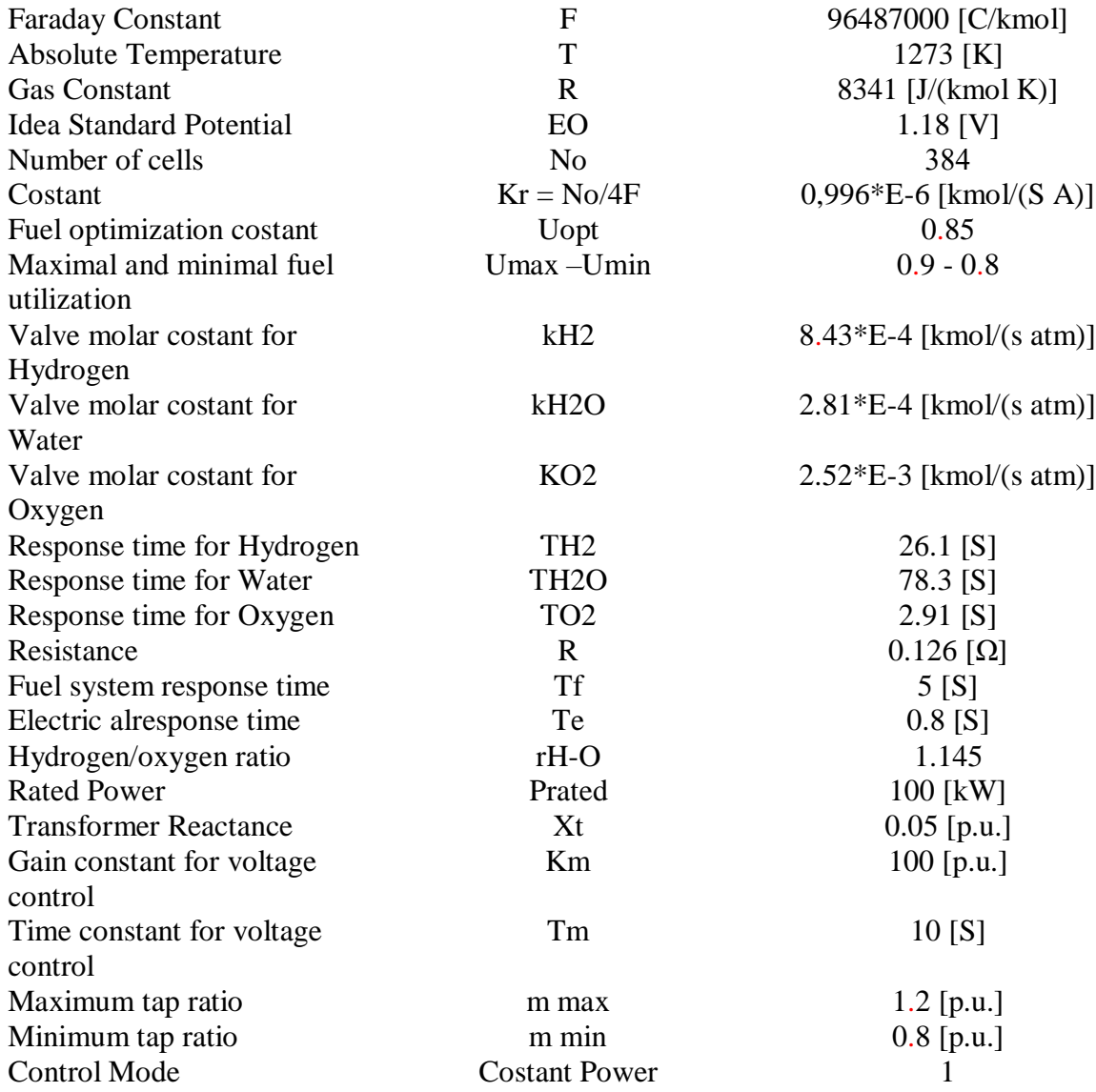

#### **4éme scénarios :**

Intégration d'une éolienne et d'une pile à combustible avec un jeu de barres défectueux 4

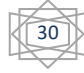

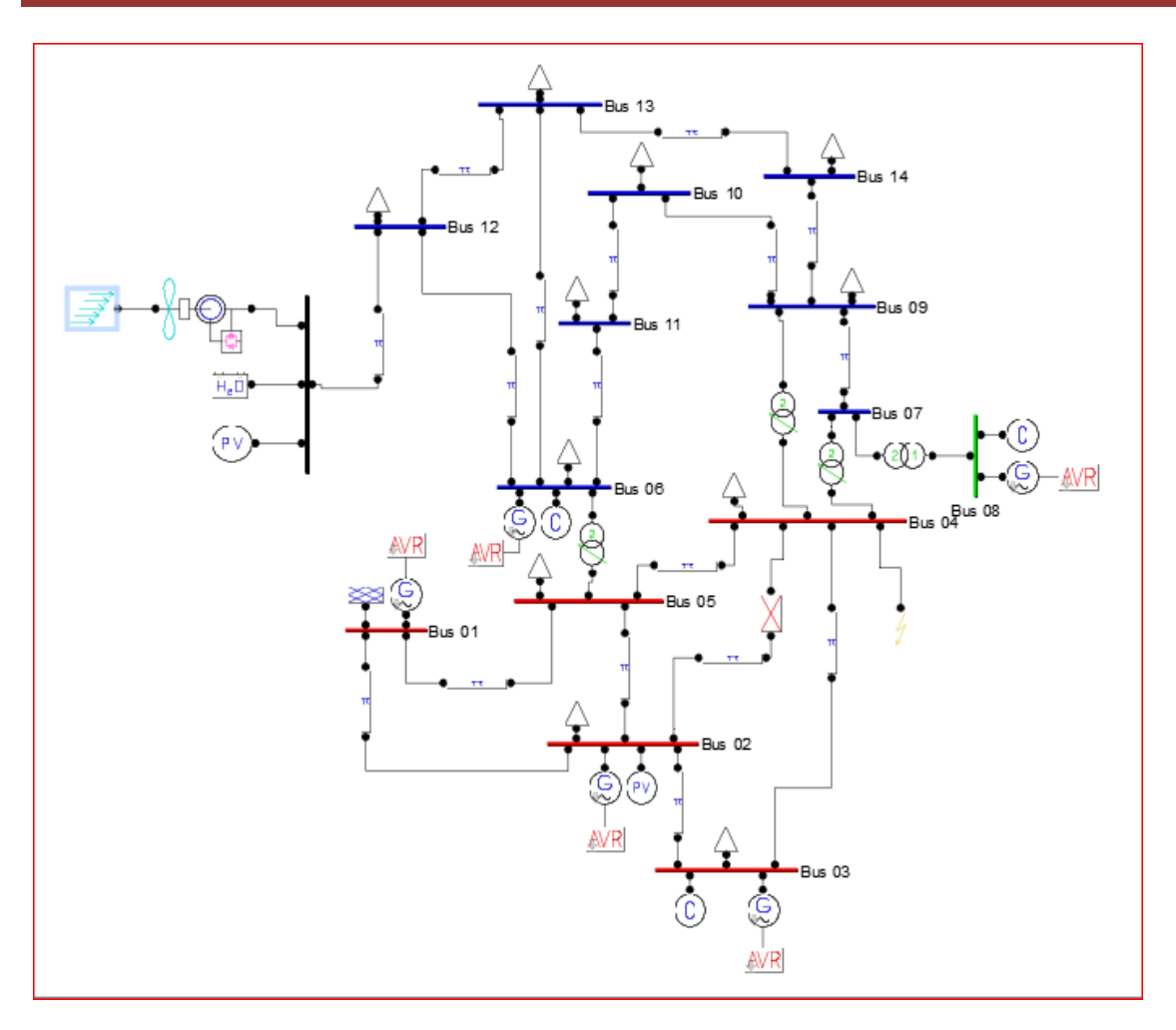

<span id="page-41-0"></span>**Figure** *II*-20**:**Représentation du système étudie avec une source d'énergie éolienne.

Pour voir l'état critique de l'instabilité de système nous avons applique un défaut de durée de 0,083 [sec] apparu a l'instant 1 [sec] et est éliminer a l'instant 1 .083 [sec], les résultats obtenu sont montres dans les figures suivants

les résultats de simulation montré dans la figure **II-**21 Représente l'évolution de tension de tous les jeux de barre de génération puis se reviendra a son état de stabilité avec quelques oscillations une fois le défaut est éliminer par la déconnexion de la ligne 4-2 .

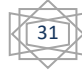

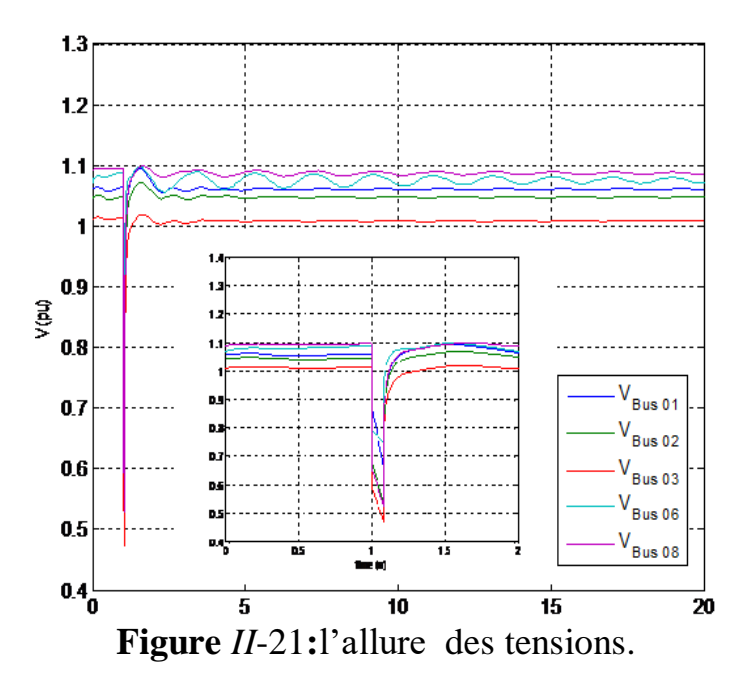

<span id="page-42-0"></span>Les figures **II-**22, montrent respectivement l'évolution de la vitesse de générateur 1 et 2 et 3. On voit que y a une oscillation très important au début de défaut puis s'amorces vers son état de stabilité après le défaut.

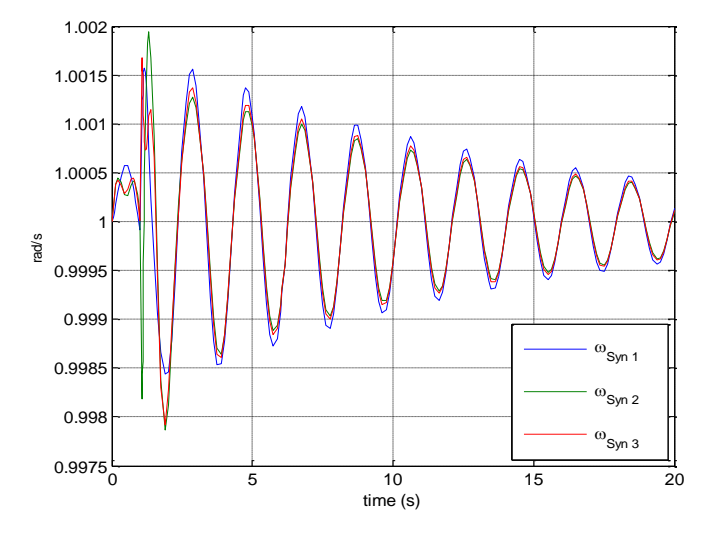

<span id="page-42-1"></span>**Figure** I*I*-22 **:** les vitesses de 3 générateurs. **Figure** *II*-2**3 :**les angles rotorique de 2

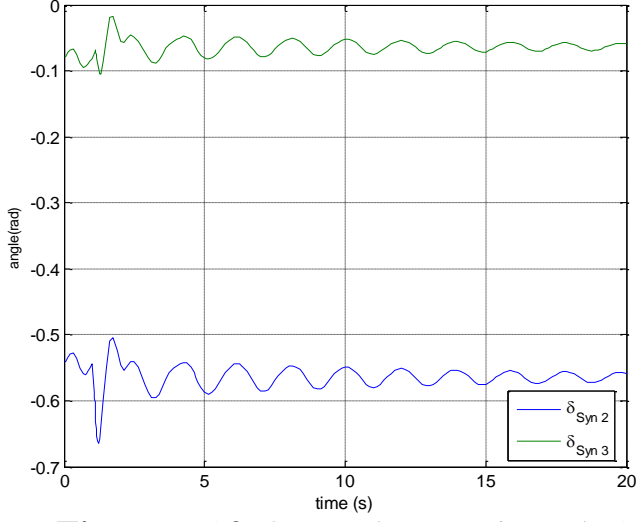

<span id="page-42-2"></span>générateurs.

Les angles rotorique des générateurs présents dans la figure II- 23, montrent une oscillation important de générateur3 par rapport aux générateurs 02 dès l'apparition de défaut puis se stabilise autour d'une fréquence de 60.1 [HZ]. Dans le cas où la ligne est déconnectée après l'annulation de défaut.

32

Figure :**II-2**4: On remarque que l'intensité des éoliennes est différente, elle démarre faiblement, puis augmente progressivement, puis diminue et augmente à nouveau, et cela revient à l'intensité au vent.

ON peut voir sur la figure **II-**25 que le potentiel réel de [PAC] diminue avec l'augmentation du temps. Comme nous l'avons mentionné précédemment cette baisse est due aux trois polarisations (activation, ohmique, concentration).

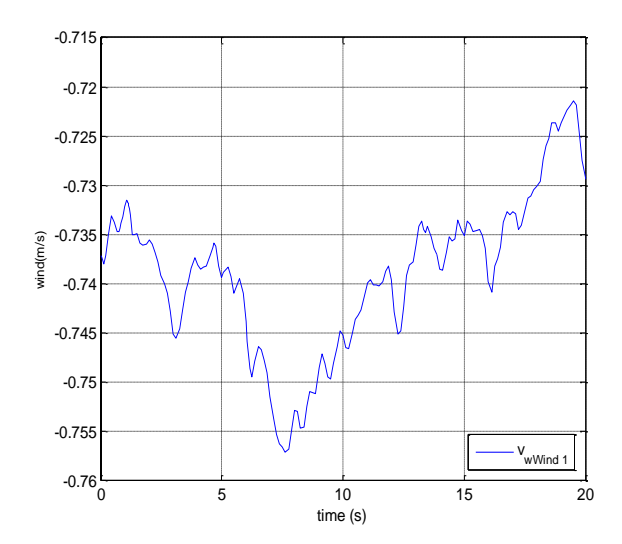

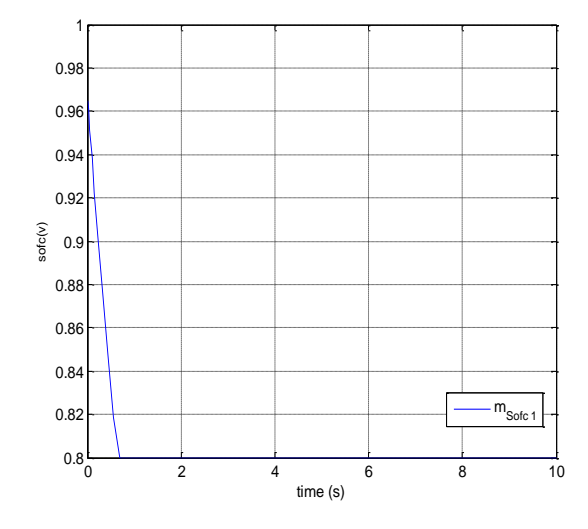

<span id="page-43-0"></span>**Figure** *II*-2**4 :** l'intensité des éoliennes. **Figure** *II*- 25: Caractéristique de la

<span id="page-43-1"></span>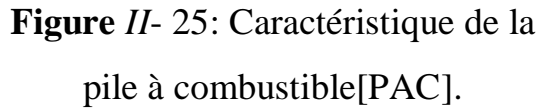

Pour voir l'état critique de l'instabilité de système nous avons applique un défaut de durée de 0,583 [sec] apparu a l'instant 1 [sec] et est éliminer a l'instant 1 .583 [sec], les résultats obtenu sont montres dans les figures suivants.

On remarque sur la figure II- 26 une fort diminution de l'intensité de la tension des jeux de barre de la génératrice, et en particulier de la tension de jeux de barre de générateur 3 immédiatement après le défaut ou' elle atteint 0.4 [Pu] car elle est proche de centre de le défaut puis revient à une fluctuation important et critique une fois la panne terminée.

Les figures II- 27 montrent respectivement l'évolution de la vitesse des générateurs01 et 02et 03. On constante qu'il y a une petite constate de vitesse angulaire de générateurs puis une très grande oscillation au début du défaut.

L'angle rotorique des générateurs présents dans la figure II-28, montrent une oscillation important de générateur3 par rapport aux générateurs 02 qui est plus capacitif et met

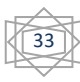

beaucoup de temps à osciller une fois qu'un défaut puis apparait se stabilise autour de la fréquence de 60.1 [HZ]. Dans le cas où la ligne est déconnectée après l'annulation de défaut.

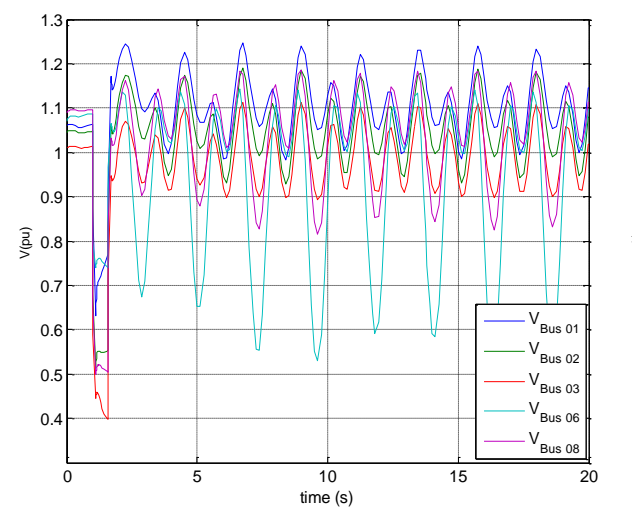

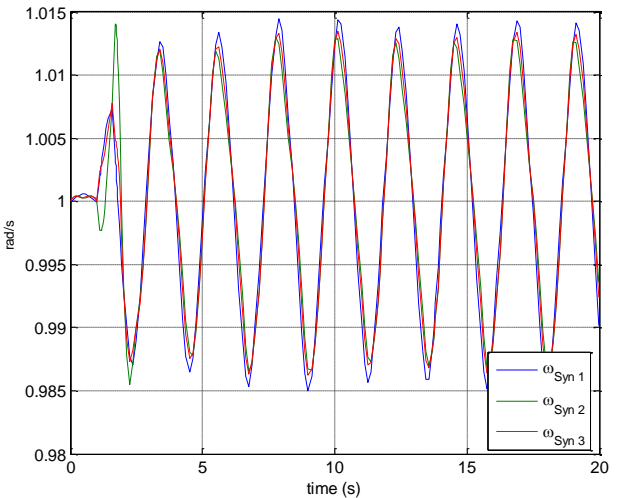

<span id="page-44-0"></span>**Figure** *II*-26**:**l'allure des tensions. **Figure** *II*-27**:** les vitesses de 3

<span id="page-44-1"></span>générateurs.

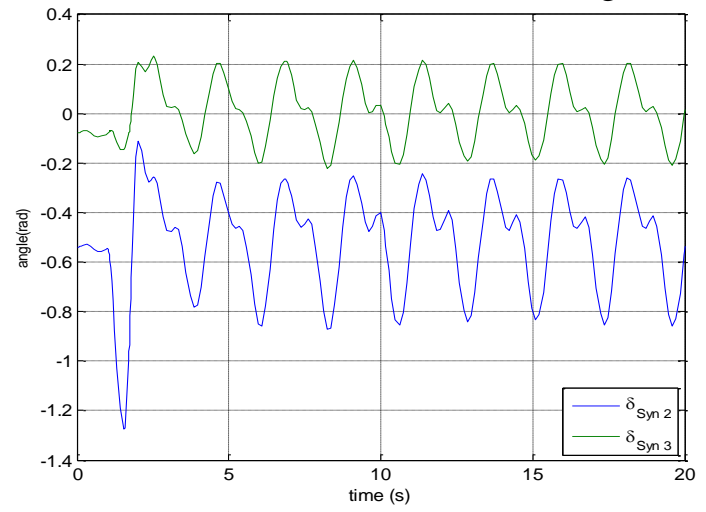

<span id="page-44-2"></span>**Figure** *II*-28 **:** les angles rotorique de 2 générateurs.

#### **5éme scénarios :**

Changer l'emplacement du lien de défaut :

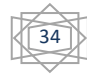

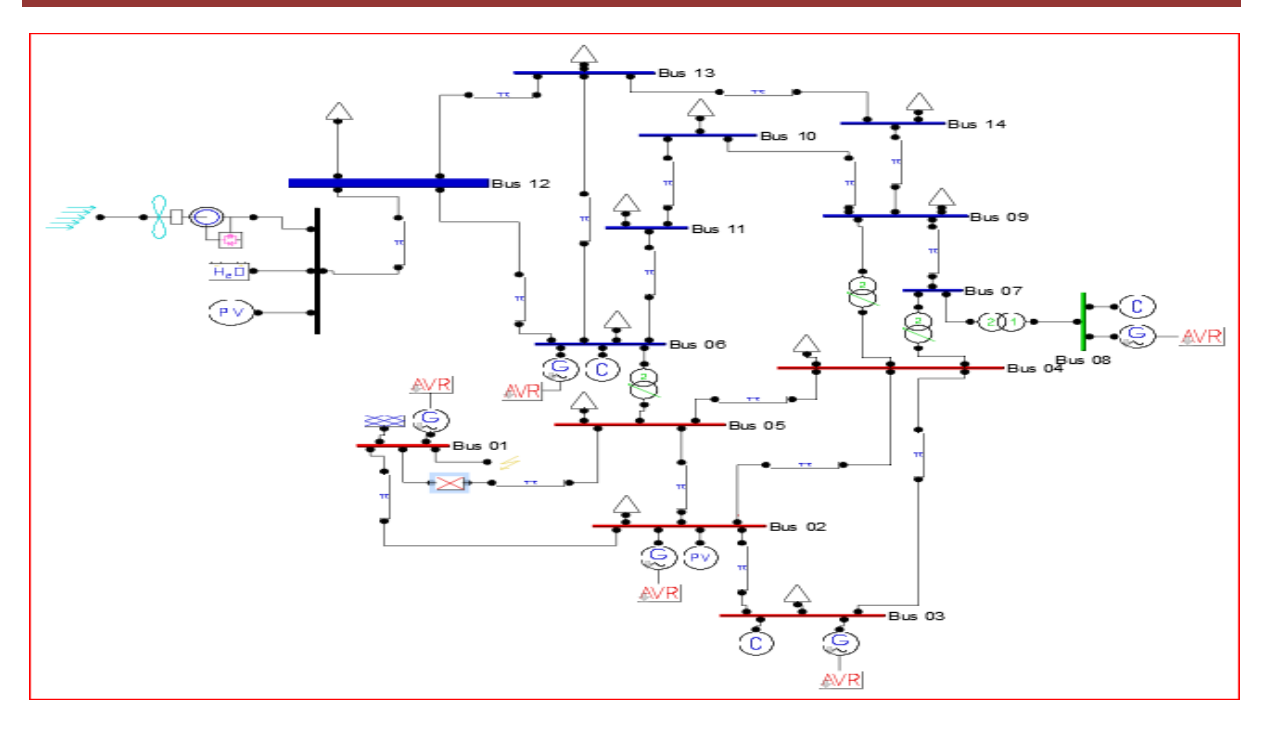

**Figure** *II*-29**:** Représentation du système étudie avec une source d'énergie éolienne.

<span id="page-45-0"></span>Pour voir l'état critique de l'instabilité de système nous avons applique un défaut de durée de 0,583 [sec] apparu a l'instant 1 [sec] et est éliminer a l'instant 1 .583 [sec], les résultats obtenu sont montres dans les figures suivants.

La figure II-30.En cas de défaut du jeu de barre 01 et d'augmentation du temps de réponse, on constate une diminution significative de l'intensité de la tension et de la stabilité de v1 à 0 avec une fluctuation de la tension du reste des générateurs

La figure II**-**31.Pour les vitesses angulaires on voie clairement qu'il y'a une accélération pour la vitesse de G1 et des accélérations pour les autres générateurs.

La figure II**-**32 : on remarque également une décroissance rapide de la courbe des angles de roto jusqu'à ce qu'elle atteigne zéro, cela est du' à l'interruption de la line enter le jeu de barre 01 et le jeu de barre05.

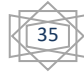

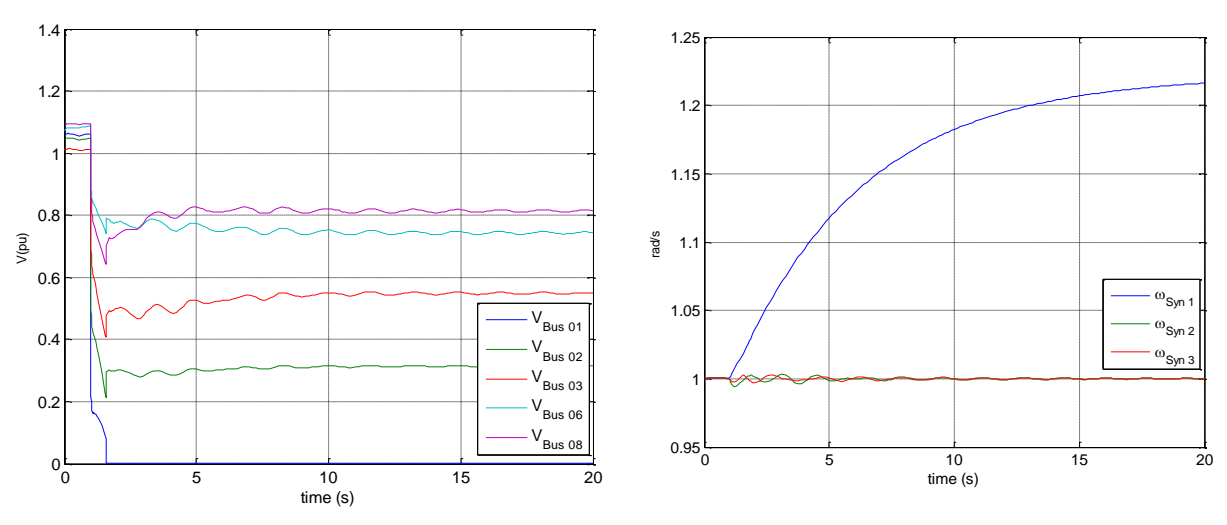

<span id="page-46-1"></span>**Figure** *II*-30 **:**l'allure des tensions**. Figure** *II*-31 : les vitesses de 3

<span id="page-46-2"></span>générateurs**.**

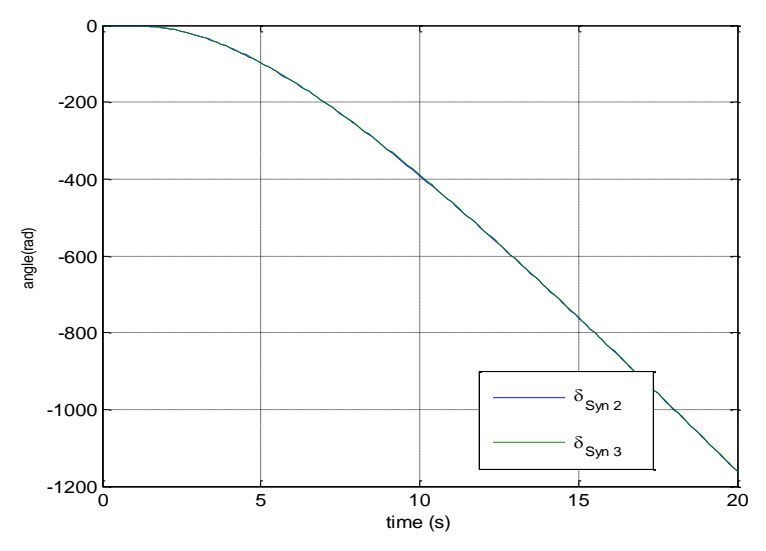

<span id="page-46-3"></span>**Figure** *II*-32 **:** les angles rotorique de 2 générateurs.

#### <span id="page-46-0"></span>**II –7. Conclusion :**

Nous avons présenté dans ce chapitre, une étude de l'amélioration de stabilité des réseaux du 14JB à l'état statique, puis l'amélioration de l'état dynamique.

Dans la première partie, on commence par l'analyse statique de 14JB à l'état normal et pour améliorer la marge de stabilité statique on cherche l'emplacement optimal pour intégrer des sources à énergie éolienne à différents scénarios.

En option, nous combinons des sources d'énergie éolienne et une pile à combustible pour voir leur effet sur la stabilité dynamique, cette dernière a donné des résultats satisfaisants concernant la stabilité dynamique.

#### **Conclusion général**

L'importance de ces travaux se situe dans le cadre de l'amélioration de la stabilité des réseaux électriques. La stabilité des réseaux électriques est une préoccupation majeure pour les exploitants de réseaux électriques en raison de l'évolution des structures de réseau et de la demande croissante d'électricité. Dans cette thèse, tout ce qui concerne les résultats du réseau est présenté en étudiant l'importance du flux d'électricité. La stabilité de la puissance et de la tension dans le système électrique et les angles internes de la tension et du générateur, ainsi que la vitesse du rotor pour simuler et calculer le flux d'énergie à travers le programme de simulation PSAT dans ce travail. Et le rôle des éoliennes dans le pile à combustible dans le bon fonctionnement et la stabilité du réseau électrique dans toutes les conditions, après les avoir intégrées au réseau, et nous avons obtenu des résultats satisfaisants en simulant ce travail dans un programme (MATLAB/PSAT).

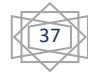

#### **Références Bibliographiques**

[1] Khelif Mammar, Settal Hicham , " Le taux d'intégration des sources solaires pour l'évaluation de la stabilité transitoire de réseau de transport" MASTER ACADEMIQUE , ,univ Ouargla,2020

[2] H. Faisal Mubarak, "hybrid wind-solar electric power system", The, PhD, university of Khartoum, 2013.

[3] Armand Boyette. "Contrôle-commande d'un générateur asynchrone à double alimentation avec système de stockage pour la production éolienne". Thèse de doctorat. Université Henri Poincaré - Nancy 1, 2006. Français.

[4] Tir Zoheir "Contribution à l'Étude d'un Aérogénérateur Asynchrone en Cascade" mémoire de magister Université Ferhat Abbas de Sétif, 2010.

[5] <http://www.projet-eolien-pallieres.fr/...06-09-2016>

[6] *[https://www.comptoireolien.fr/les-differents-typ eoliennes/index.html](https://www.comptoireolien.fr/les-differents-typ%20eoliennes/index.html)*

[7] METATLA SAMIR "Optimisation et régulation des puissances d'une éolienne à base d'une MADA " mémoire de magister de école nationale supérieure polytechnique d'Alger, 2009.

[8] B. Beltran , "Contribution à la commande robuste des éoliennes à base de génératrices asynchrones double alimentation : Du mode glissant classique au mode glissant d'ordre Supérieur" Thèse Doctorat de Université De Bretagne Occidentale ; 2010.

[9] hidrolate.wordpress.com.

[10] [https://fr.wikipedia.org/wiki/%C3%89nergie\\_solaire.](https://fr.wikipedia.org/wiki/%C3%89nergie_solaire)

[11] M. SLAMA Fateh. "Modélisation d'un système multi générateurs photovoltaïques interconnectés au réseau électrique " Mémoire de Magister, UNIVERSITE FERHAT ABBAS – SETIF, 2012.

[12]**Sofiane Fellouah, Siham Mesbahi** "étude d'un système photovoltaïque connecte au réseau" master académique, **u**niversité **m**ouloud **m**ammeri de **t**izi-**o**uzou, *15/07/ 2015.*

[13] BOUTLILIS Fatima, "Modélisation et simulation des sources de production centralisée Application à l'intégration d'un générateur PV à stockage *dans un réseau électrique* ",

Université Abdelhamid Ibn Badis de Mostaganem, Thèse de doctorat,2017/2018 .

[14] [https://www.energy.gov.dz/?rubrique=energies-nouvelles-renouvelables-et-maitrise-de](https://www.energy.gov.dz/?rubrique=energies-nouvelles-renouvelables-et-maitrise-de-lrenergie)[lrenergie](https://www.energy.gov.dz/?rubrique=energies-nouvelles-renouvelables-et-maitrise-de-lrenergie)

[15] P. Kundur, N. J. Balu, and M. G. Lauby, "Power System Stability and Control" McGraw-Hill Professional, 1994.

[16] **EMIRA Nechadi**, " Commande Et Stabilité D'un Système Electro énergétique", Thèse De Doctorat, Université Ferhat Abbas, Sétif, 21/03/2013.

[17] **MESSALTI Sabir**, « Analyse De La Stabilité Transitoire Des Réseaux De Transport A Courant Continu En Haute Tension (HVDC-FACTS) », Thèse De Doctorat, Université Ferhat Abbas, Sétif, 23/06/ 2011.

[18] F. ZITOUNI" Amélioration De La stabilité Transitoire Des réseaux électrique par L'utilisation Des Systèmes FACTS " Thème de Magister de Université de Ferhat Abbas Sétif 2010.

[19] BOUCHERIT Yassmine SEBAA Manal " Analyse et amélioration de la stabilité des réseaux électriques sous l'environnement PSAT", MÉMOIRE DE MASTER, Université Mohamed Khider Biskra Le : 26 septembre 2020.

#### POWER FLOW REPORT

#### P S A T 2.1.8

Author: Federico Milano, (c) 2002-2013 e-mail: Federico.Milano@uclm.es website: http://www.uclm.es/area/gsee/Web/Federico

File: C:\Program Files\MATLAB\R2013a\toolbox\psat8\tests\d\_014\_dyn.mdl Date: 23-Jun-2021 22:28:18

#### NETWORK STATISTICS

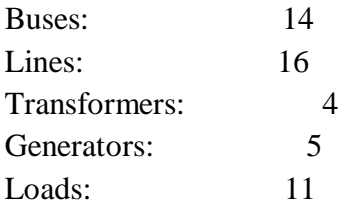

#### SOLUTION STATISTICS

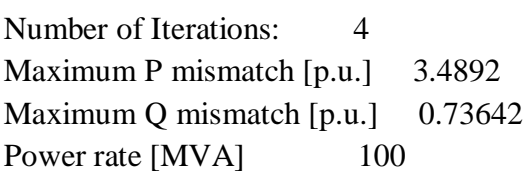

#### POWER FLOW RESULTS

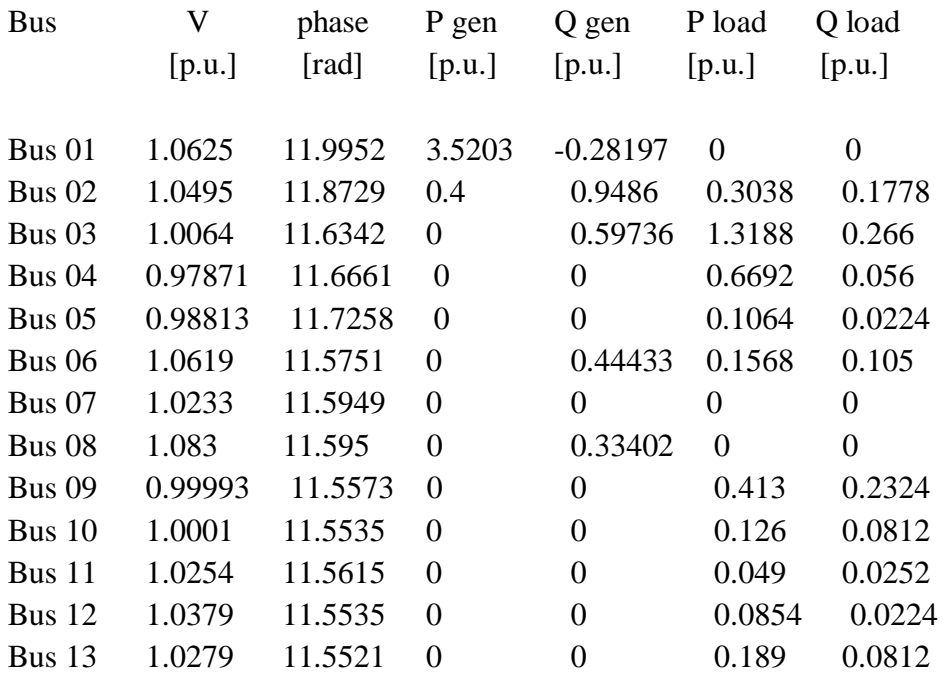

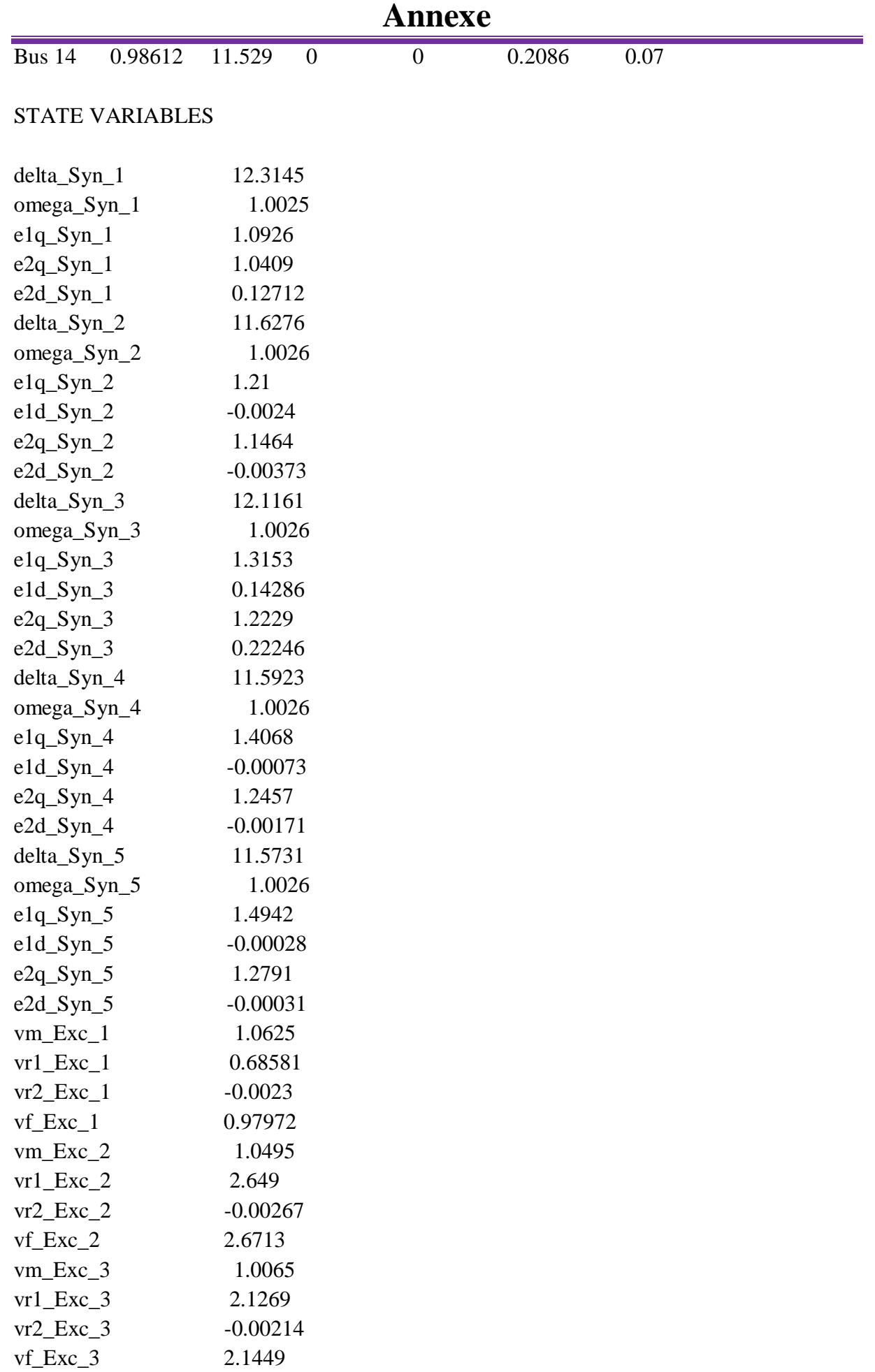

#### **Annexe**

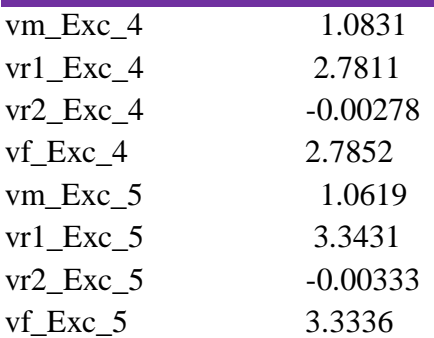

#### OTHER ALGEBRAIC VARIABLES

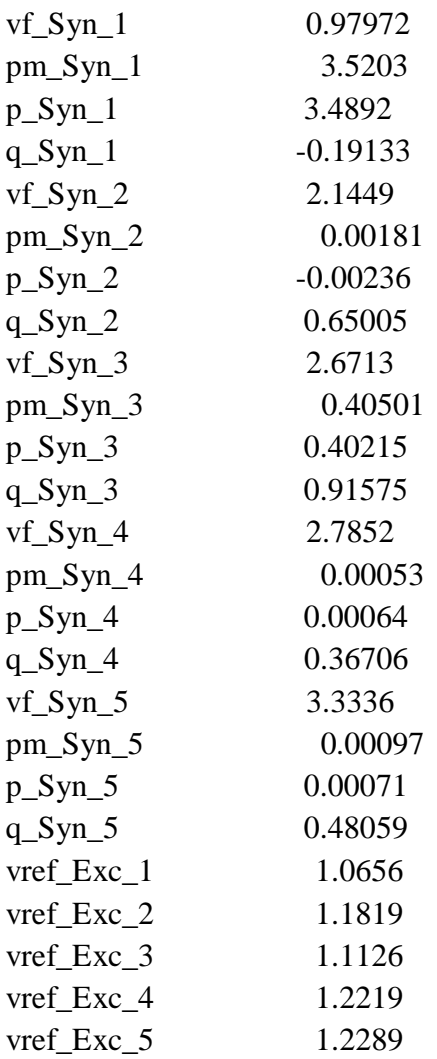

#### LINE FLOWS

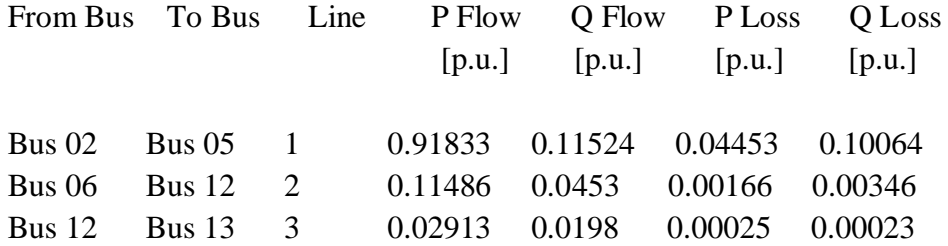

#### **Annexe**

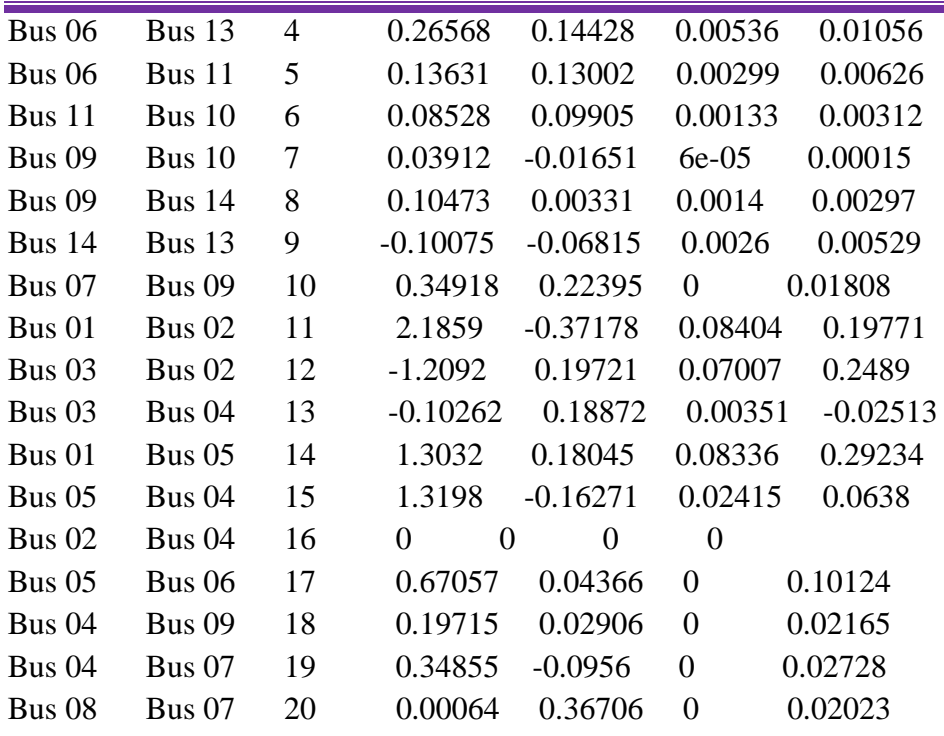

LINE FLOWS

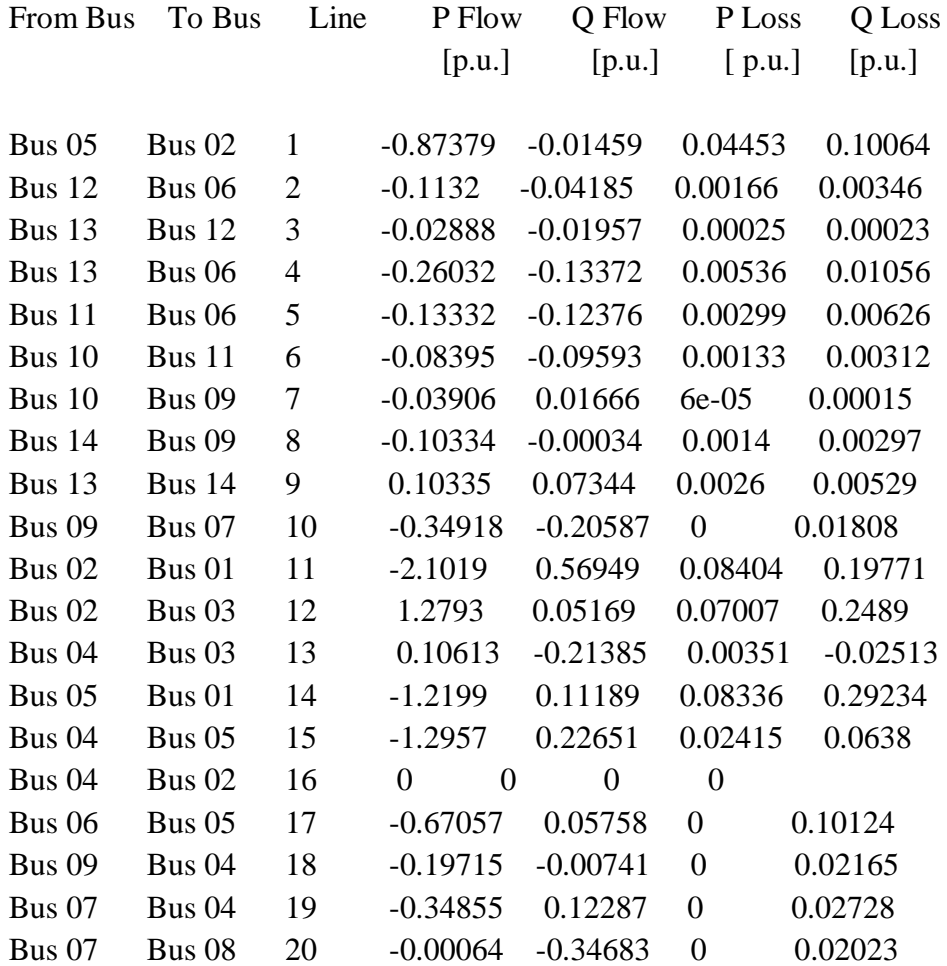

GLOBAL SUMMARY REPORT

#### TOTAL GENERATION

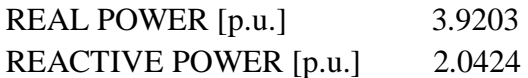

TOTAL LOAD

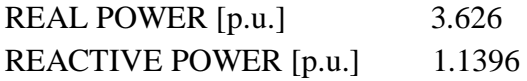

TOTAL LOSSES

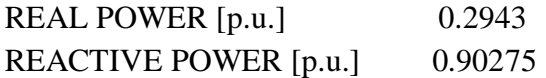